# Multimedia Authoring

# Multimedia Authoring HTML, CSS and Javascript

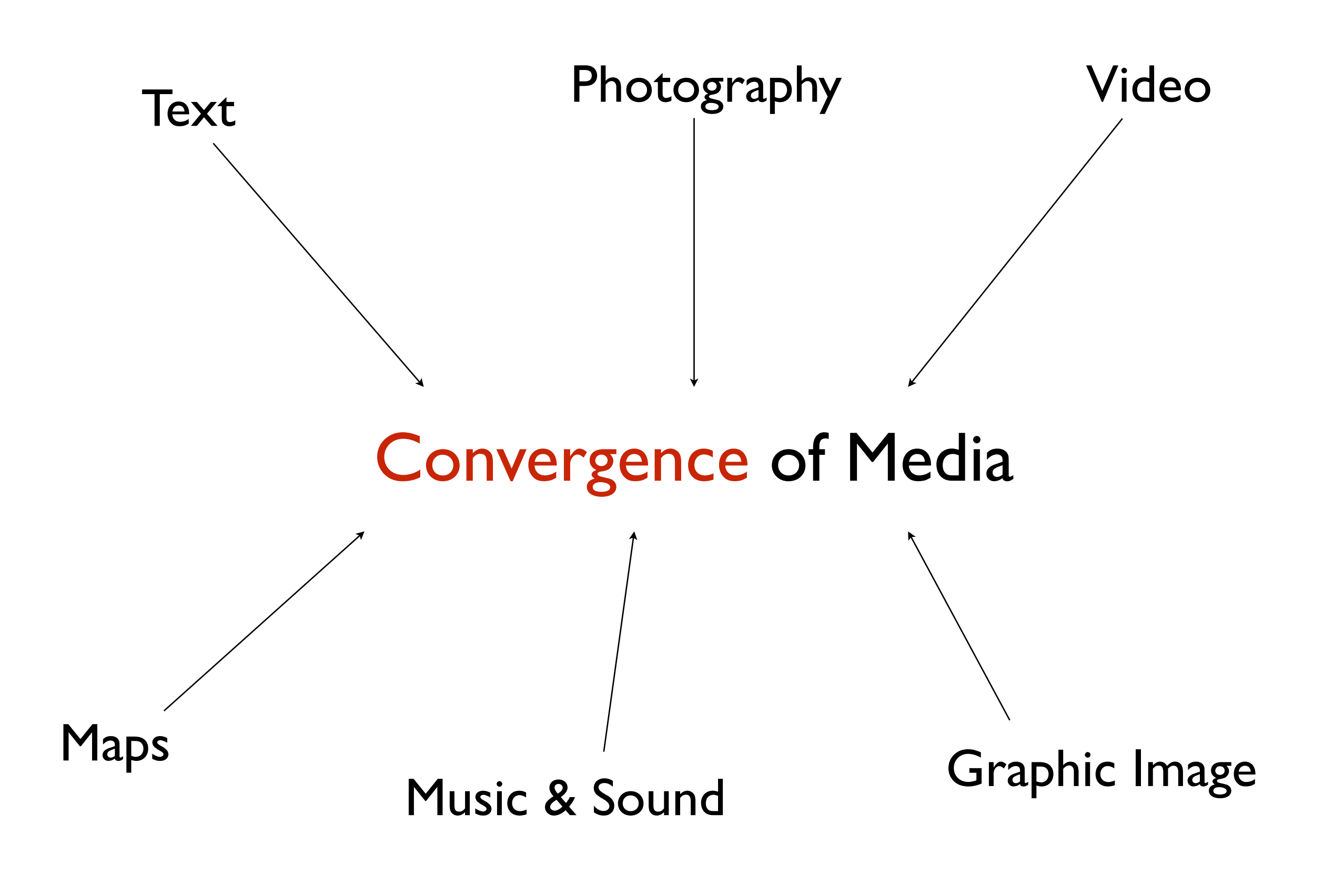

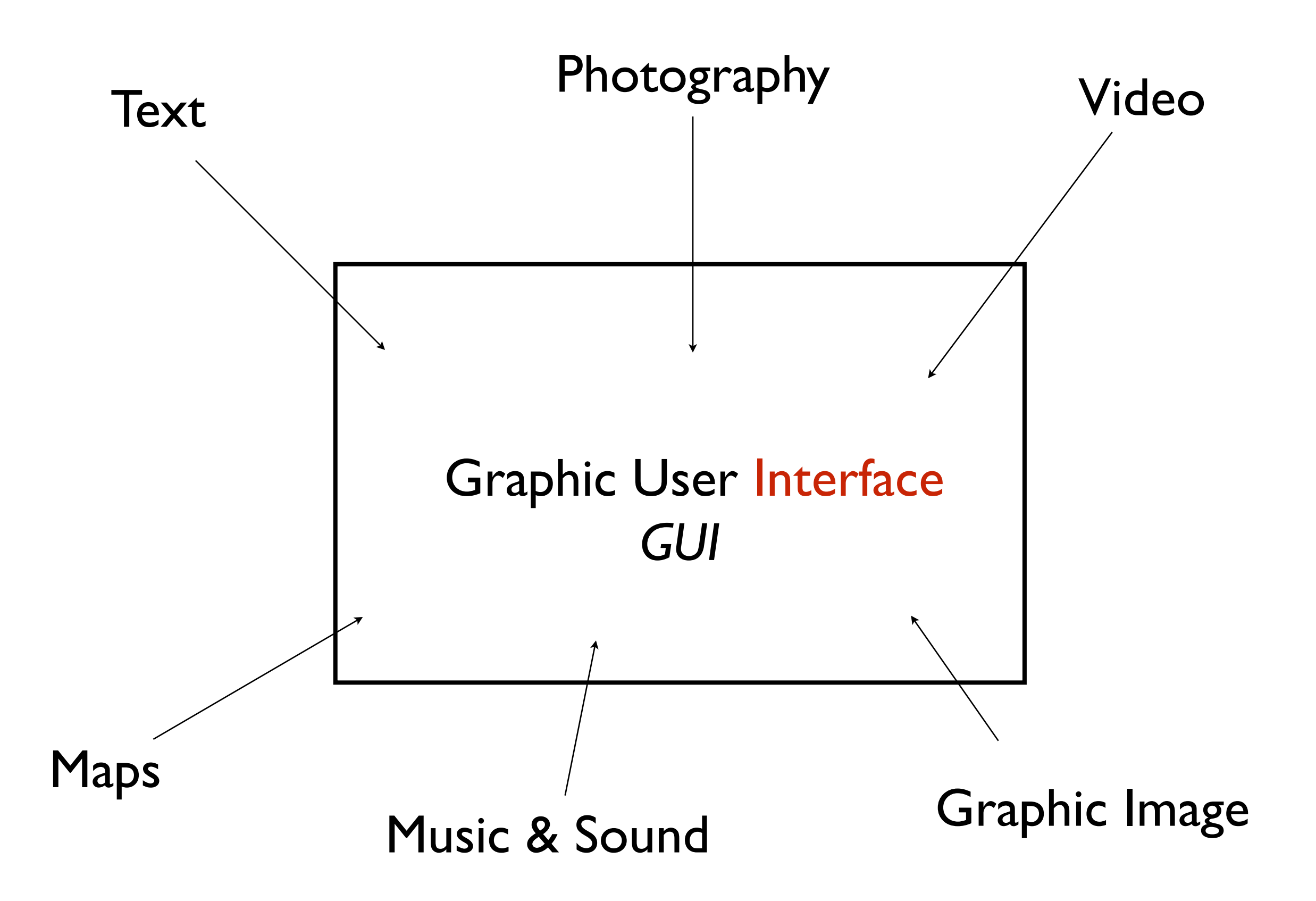

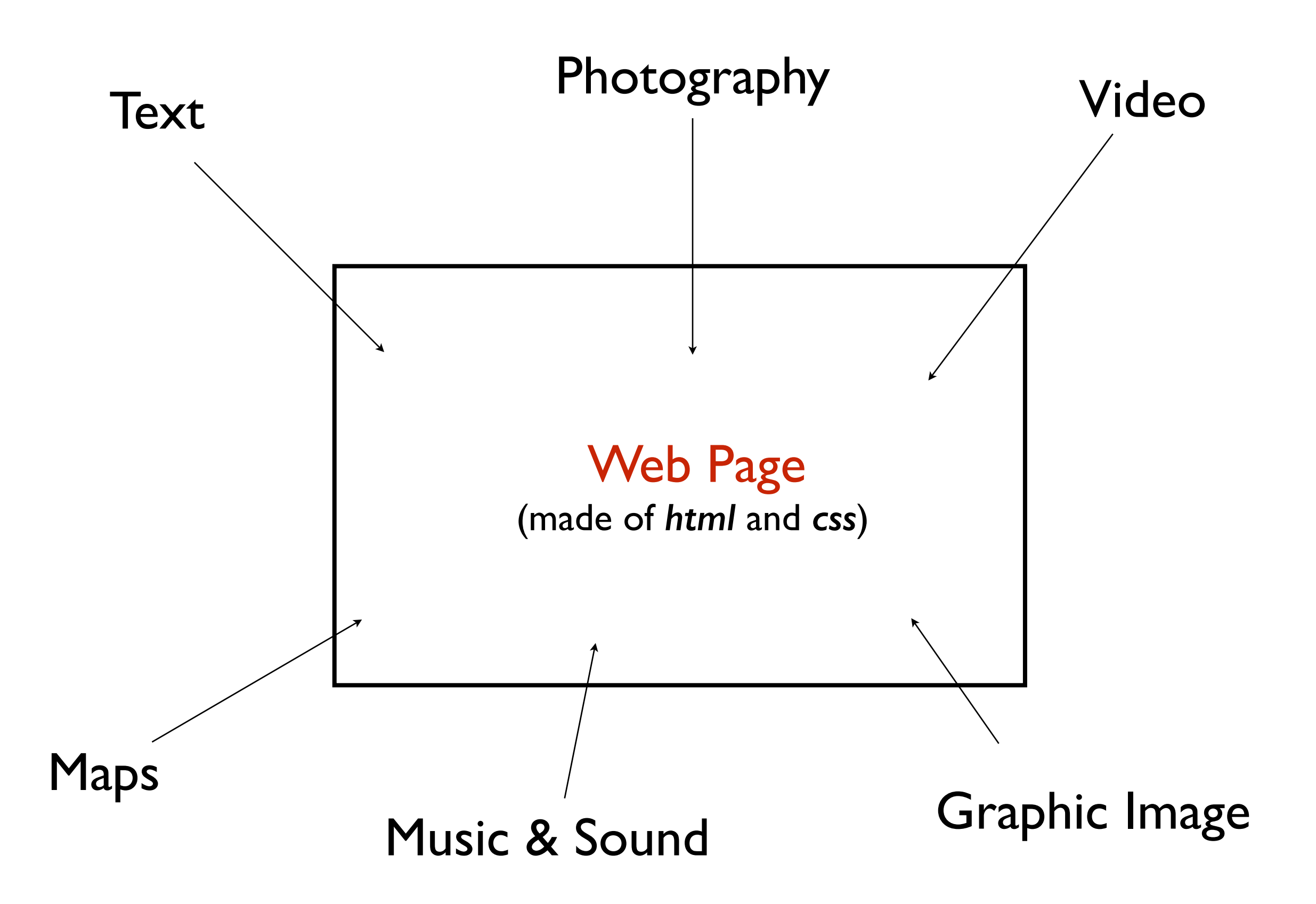

#### Ritual Art is immersive and interactive

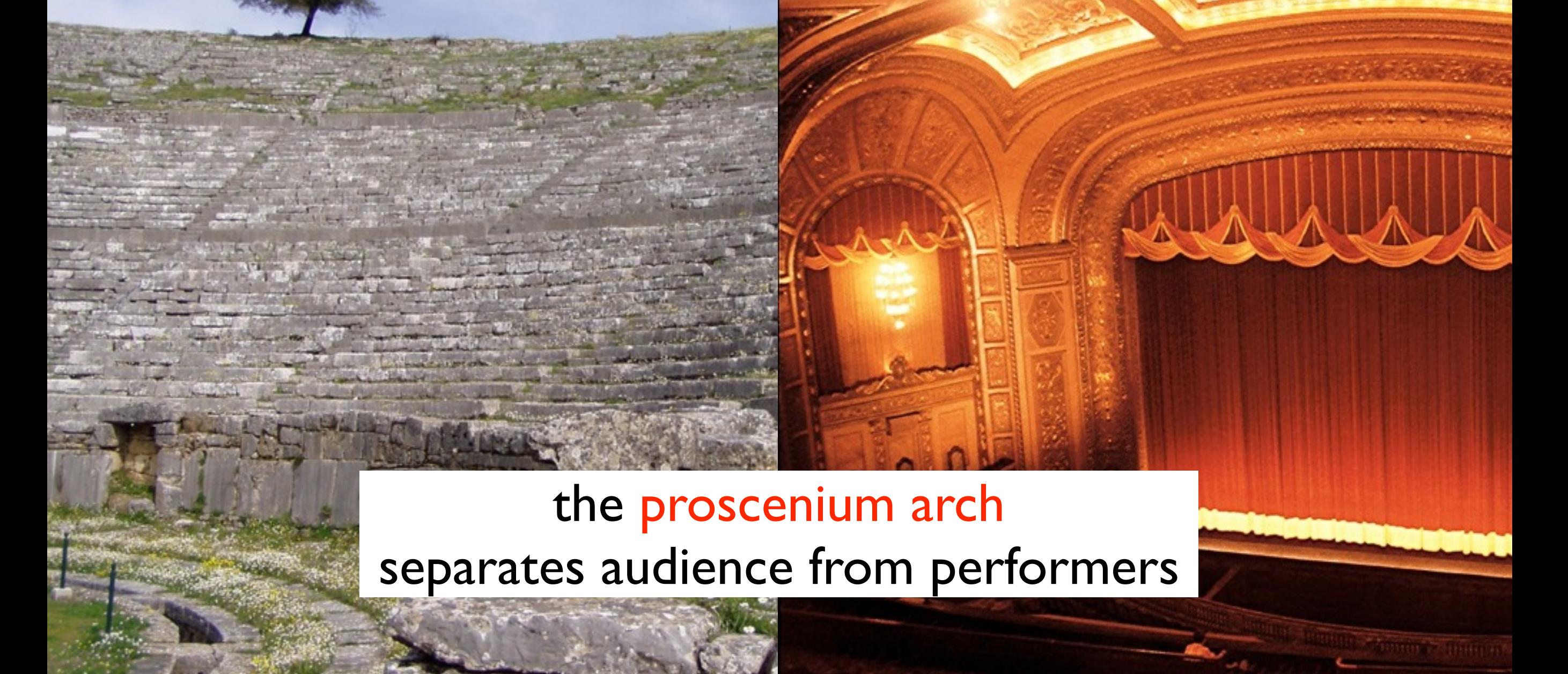

how to design experience that is immersive and interactive

# Image & Word

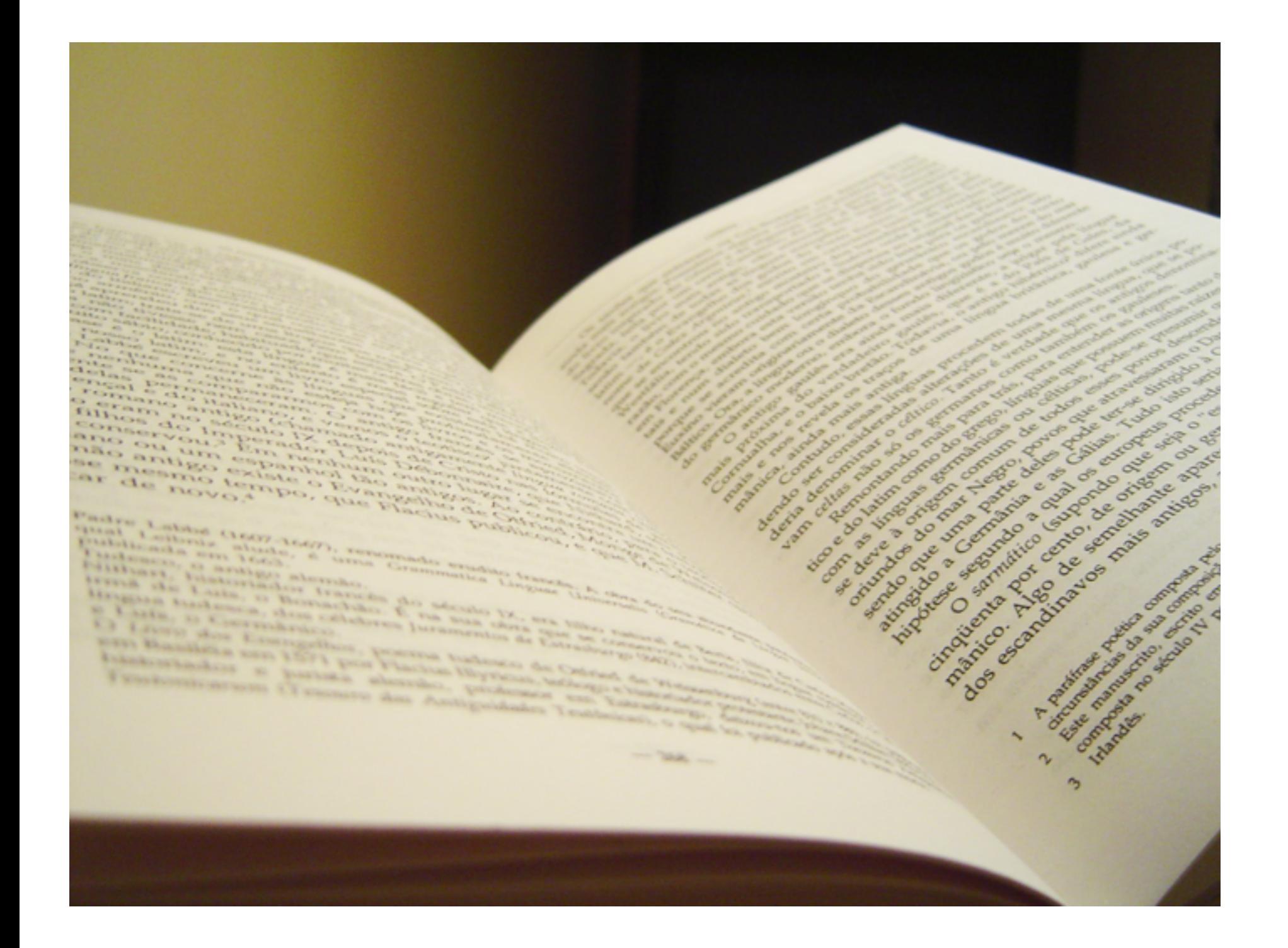

### The Book: guiding attention

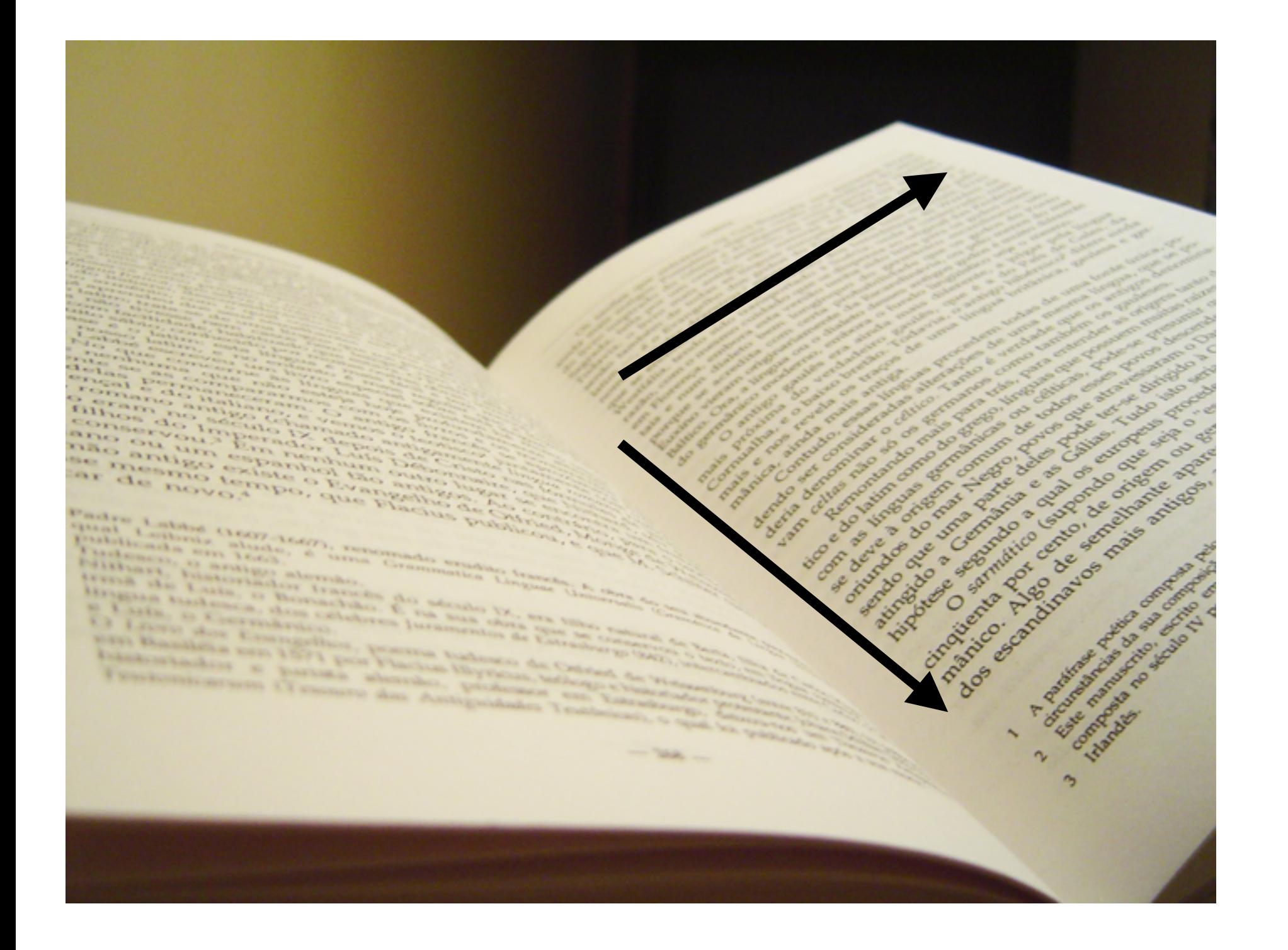

### The Book: guiding attention

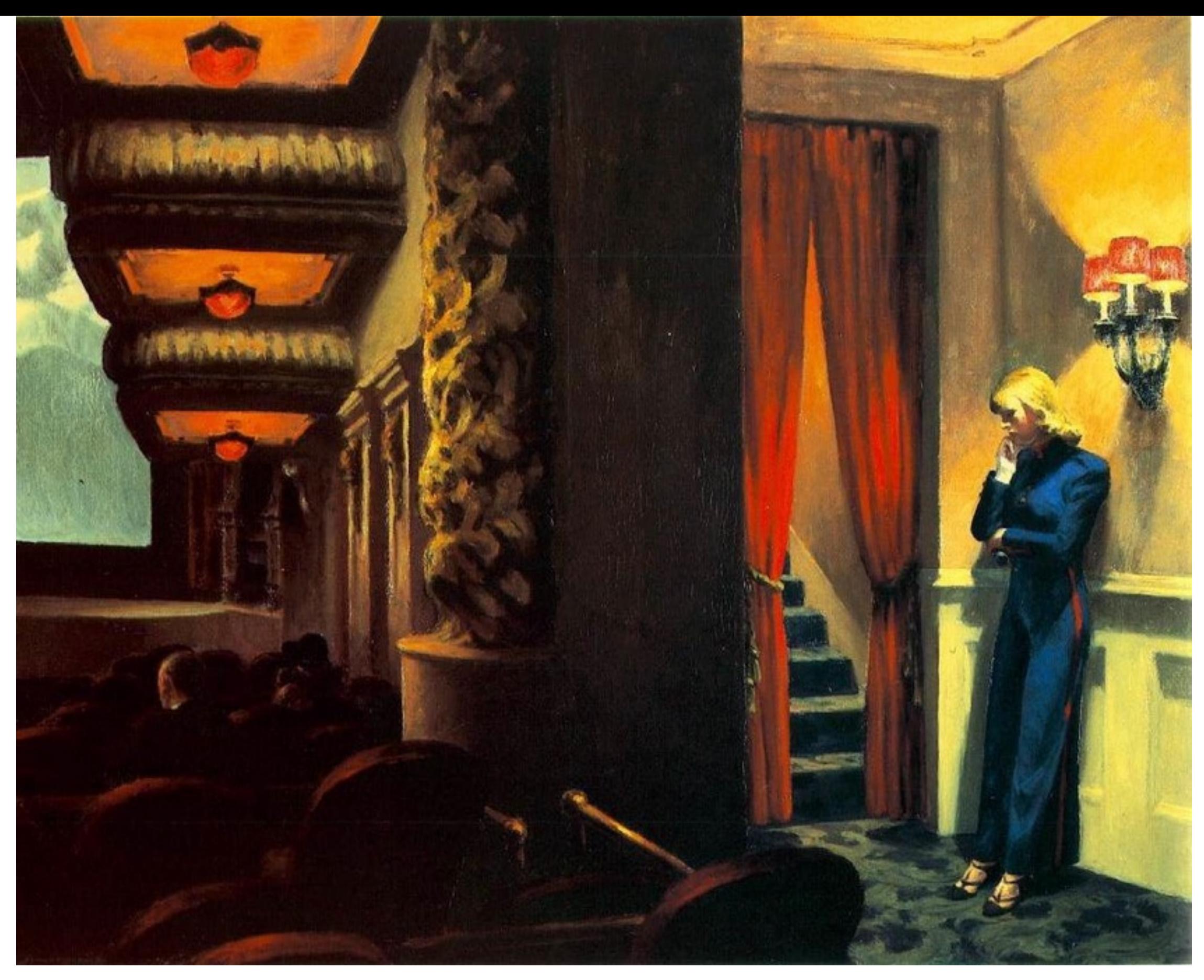

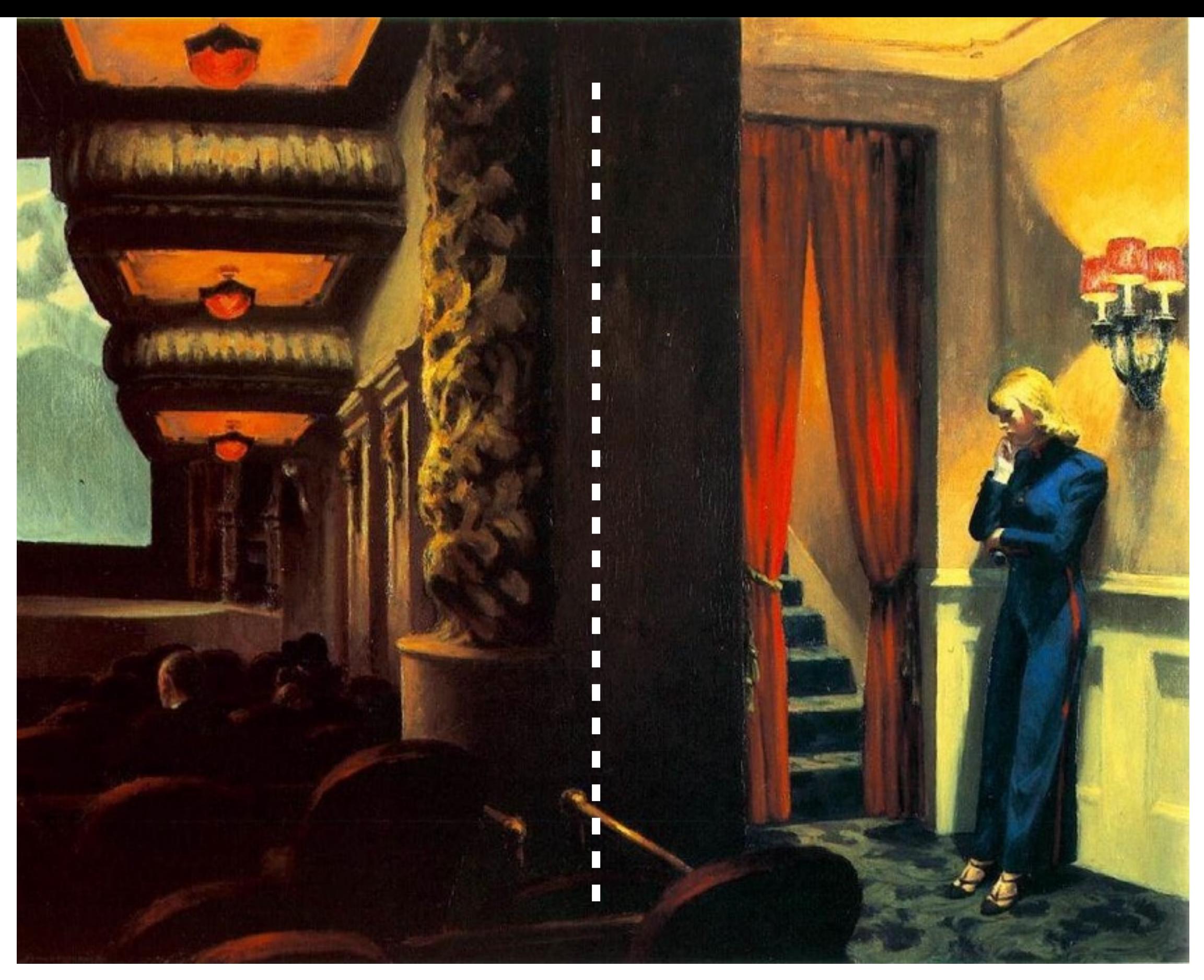

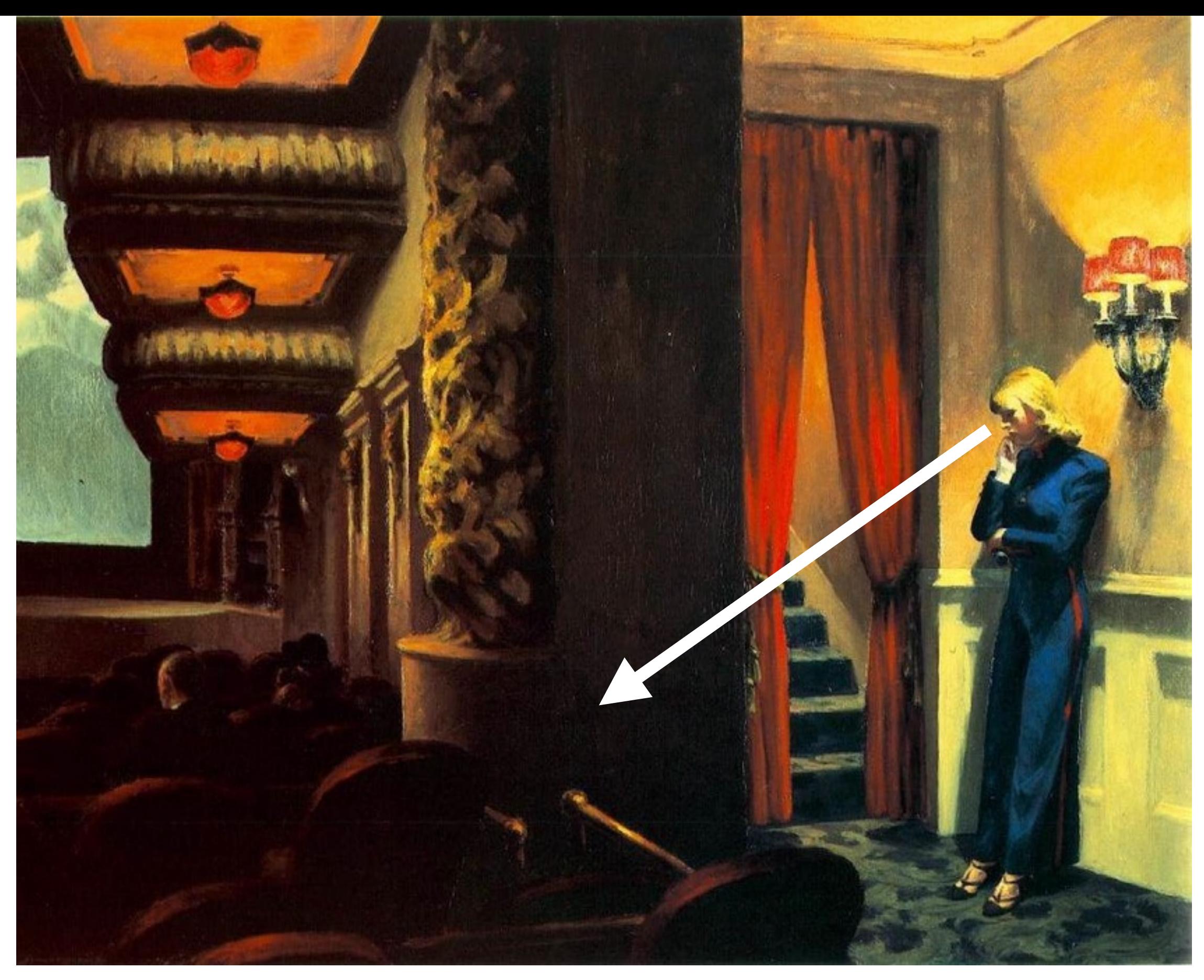

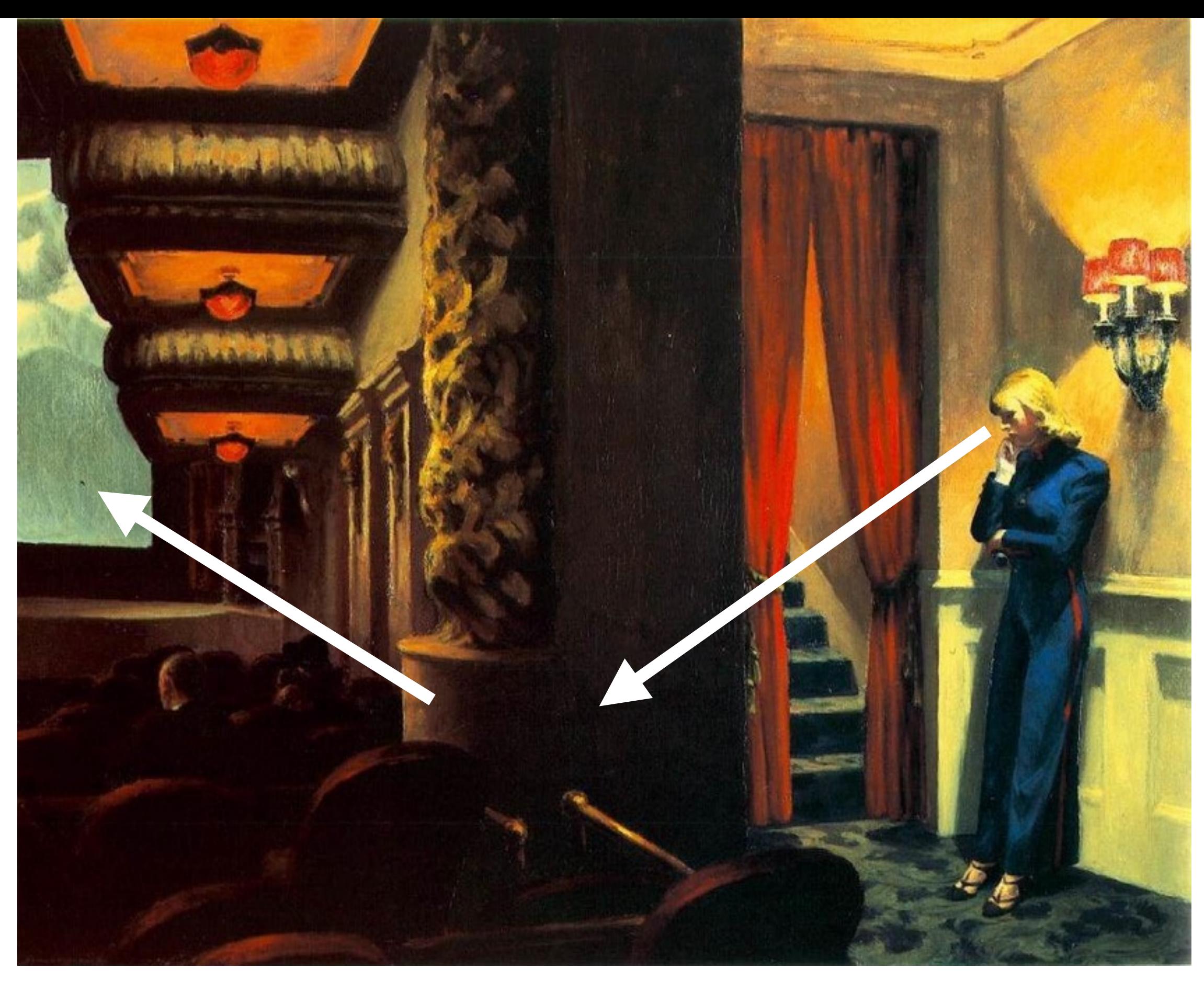

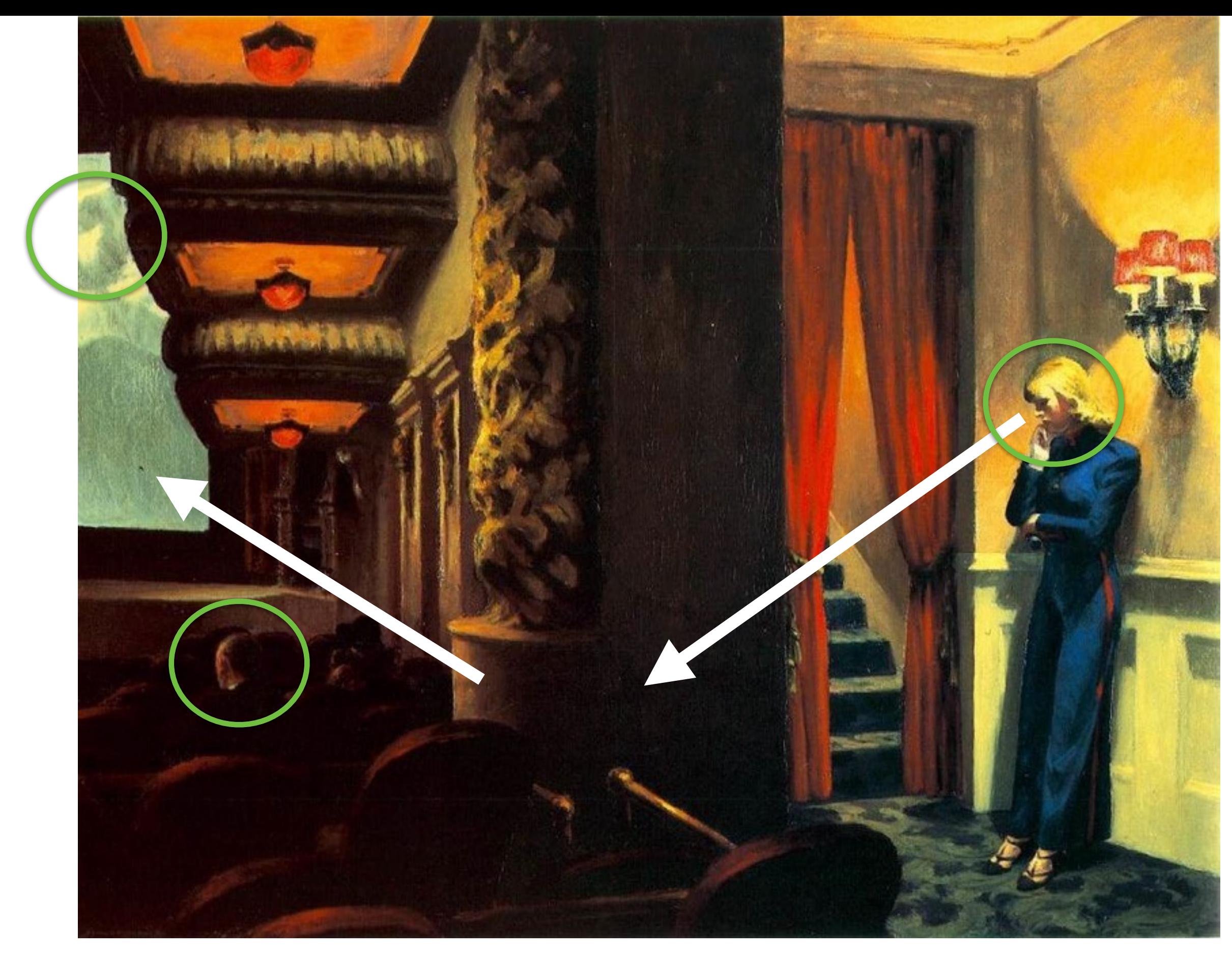

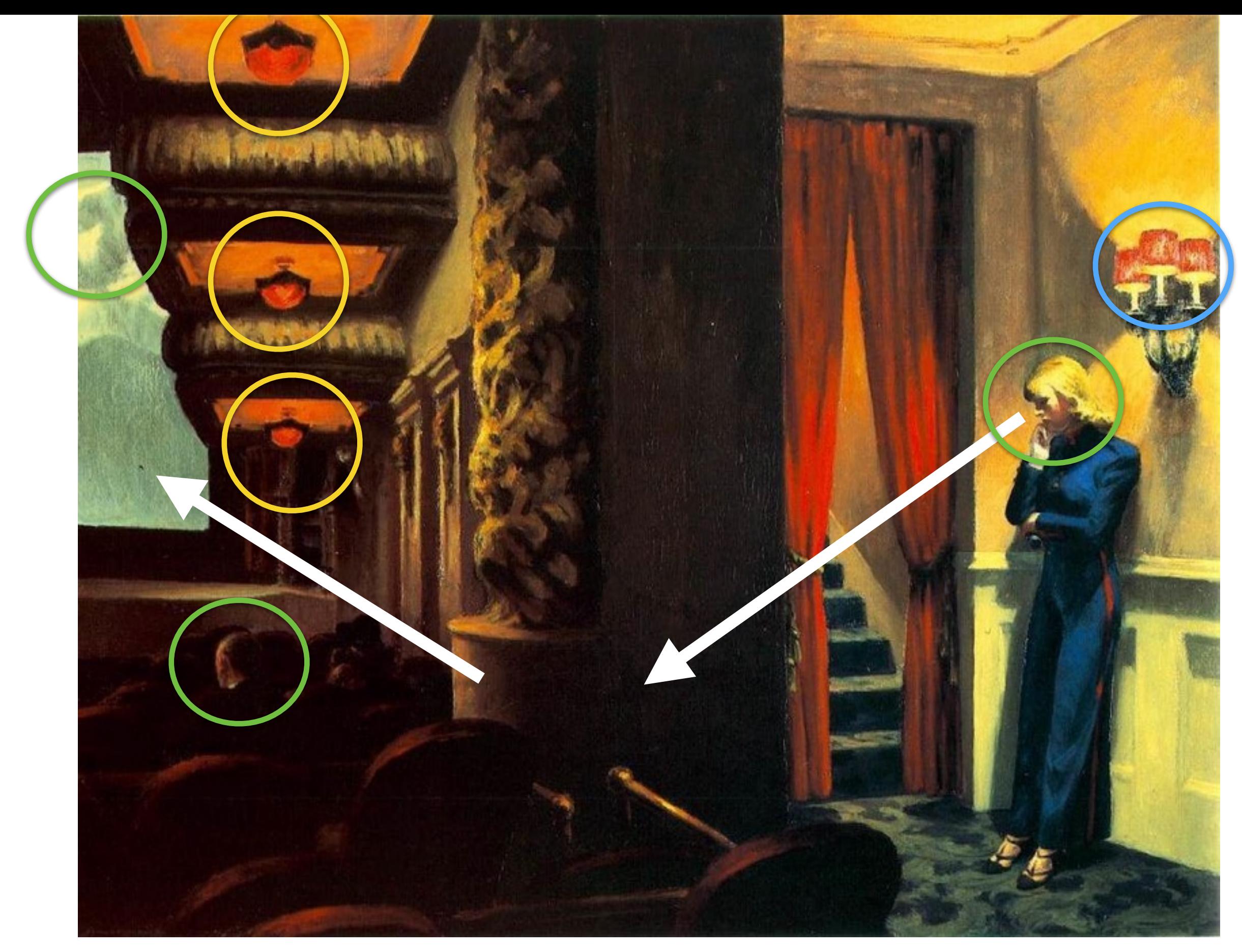

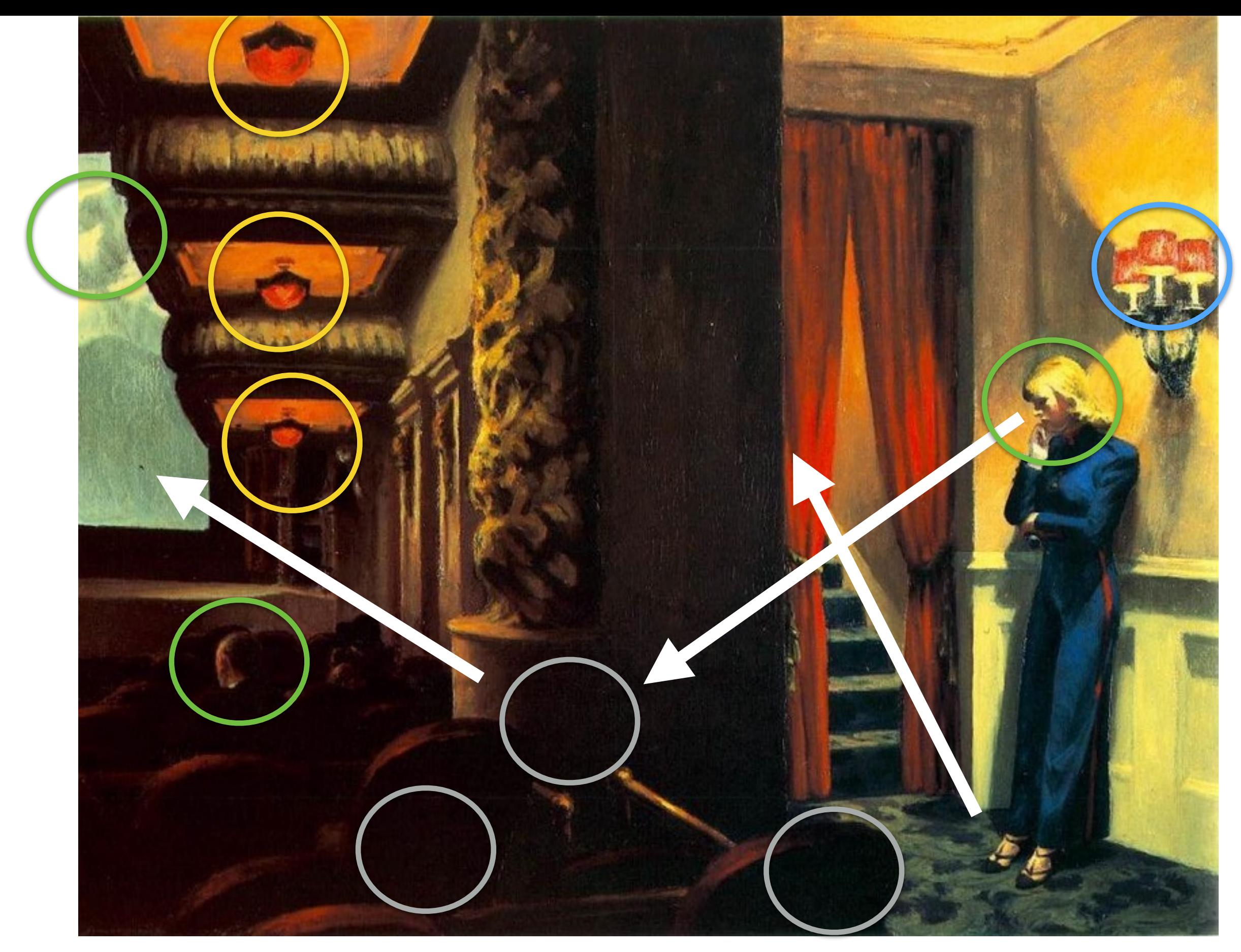

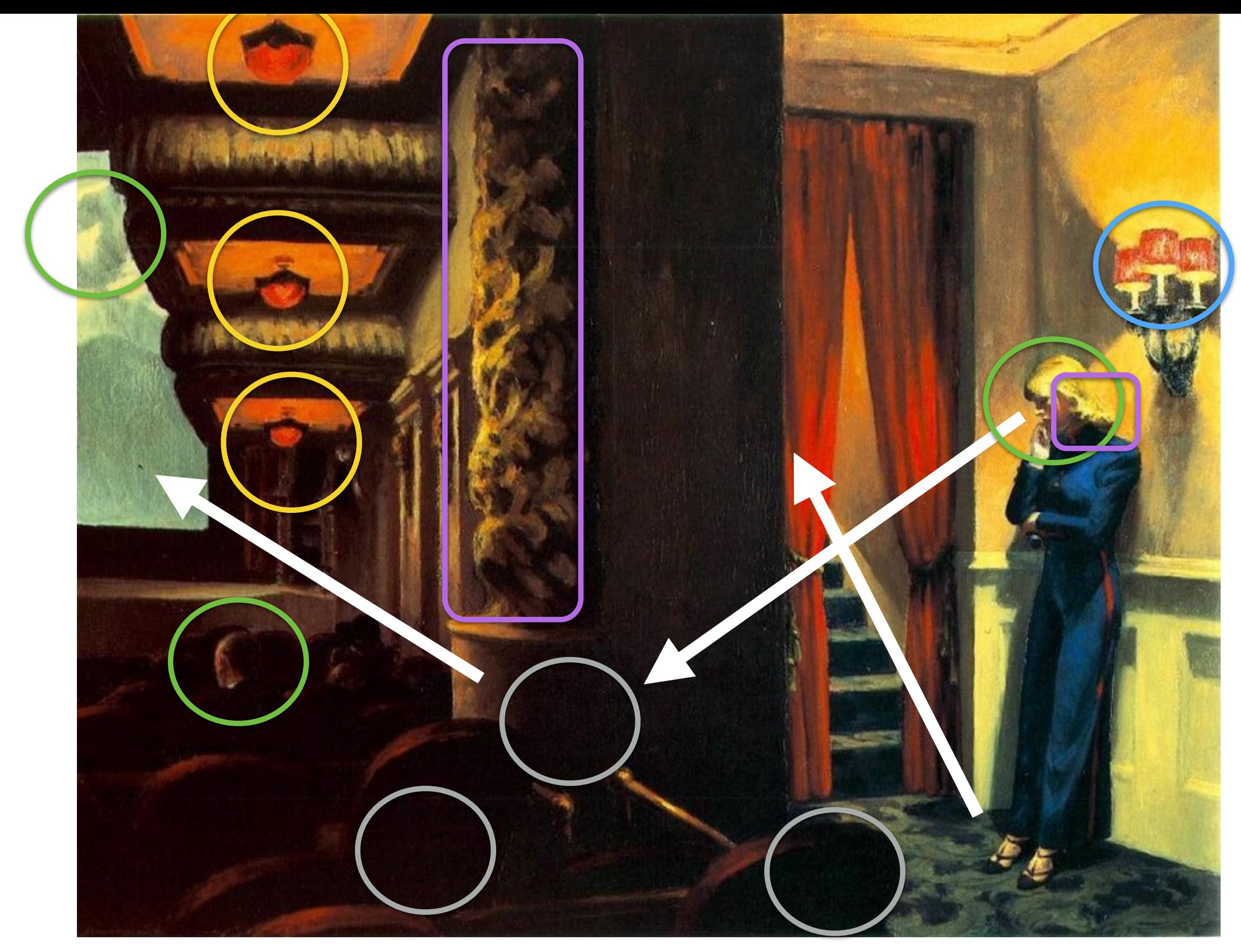

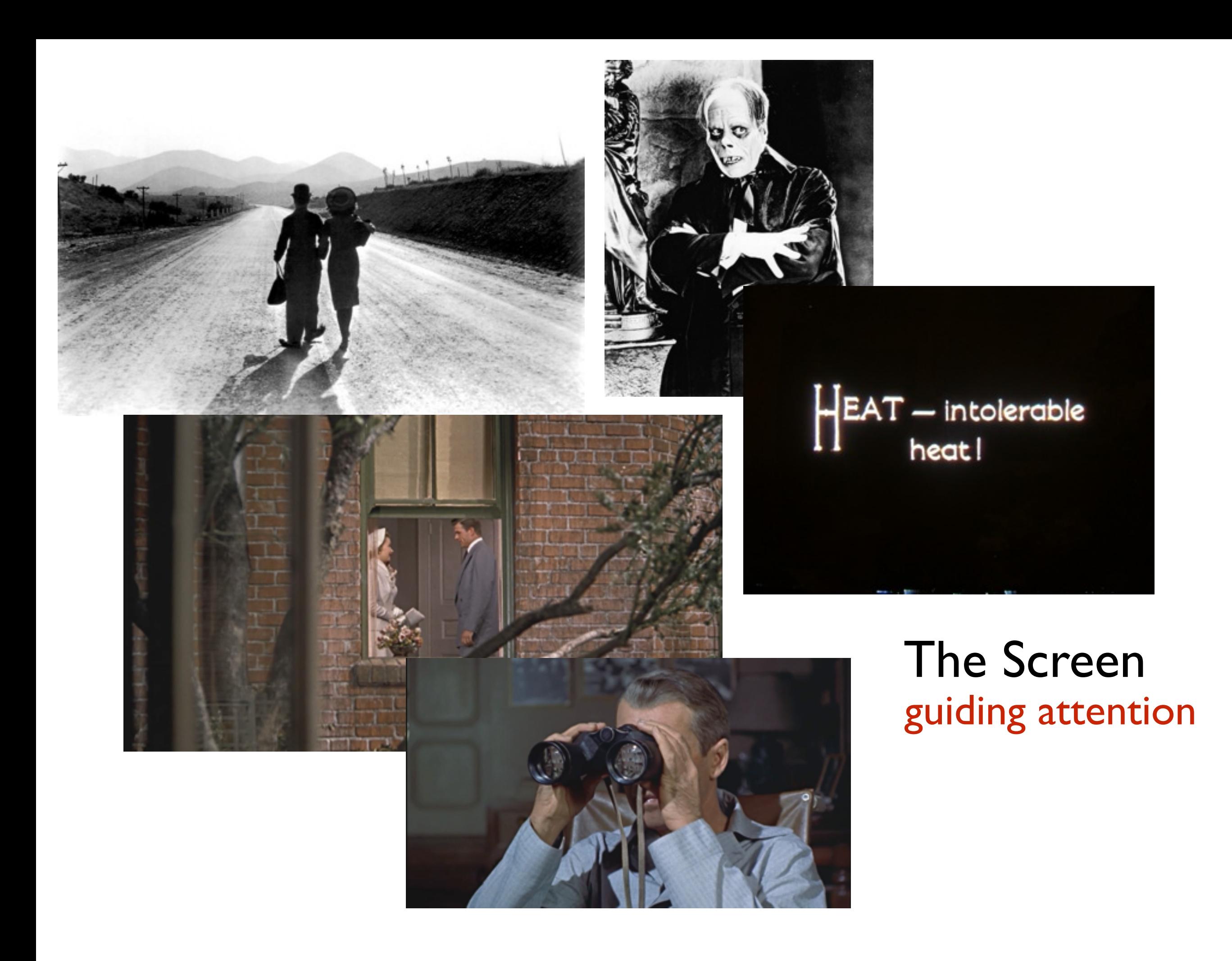

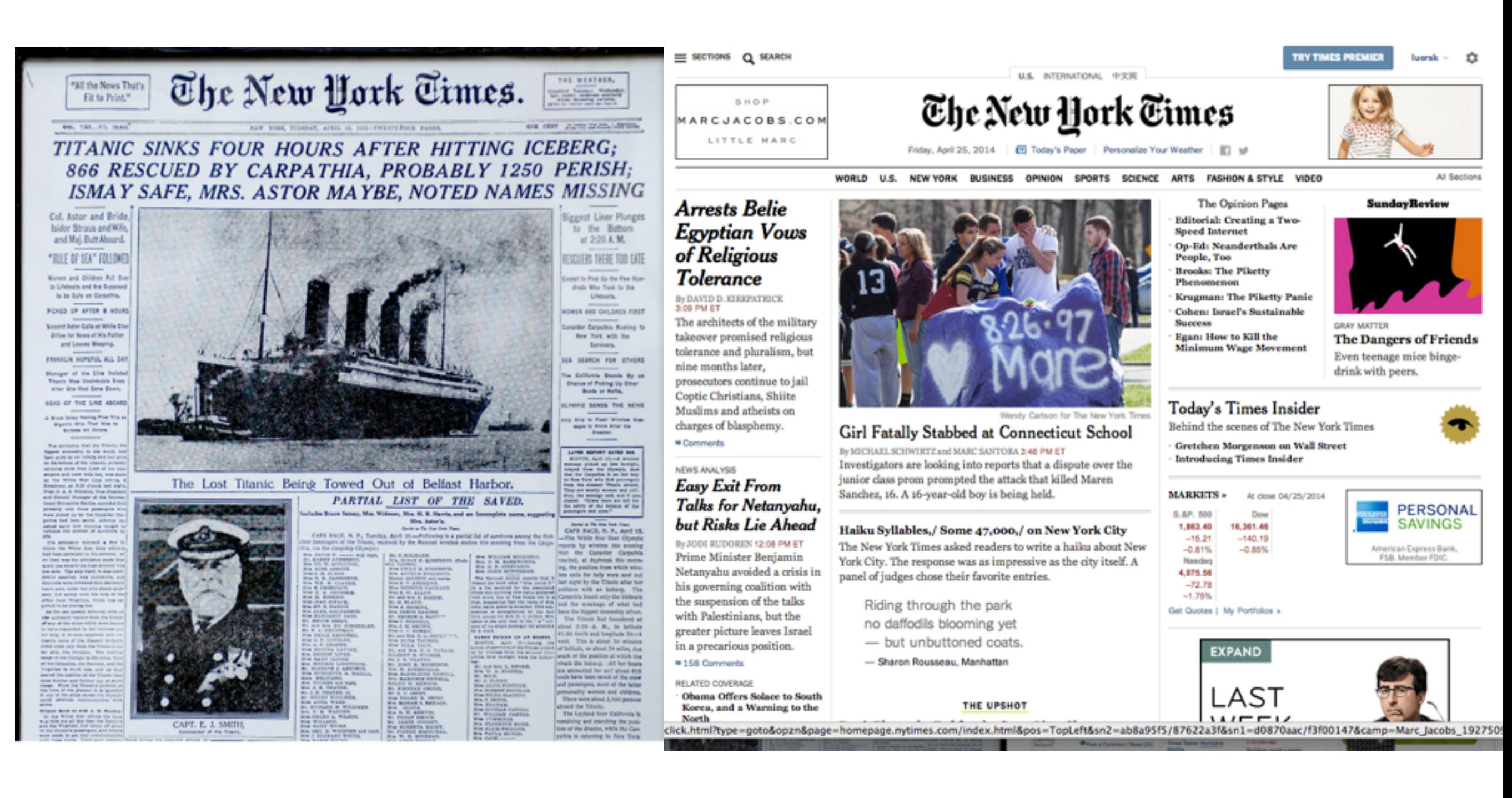

The Newspaper guiding attention?

### How to guide attention on the web?

#### http://www.enterprise.com/car\_rental/home.do

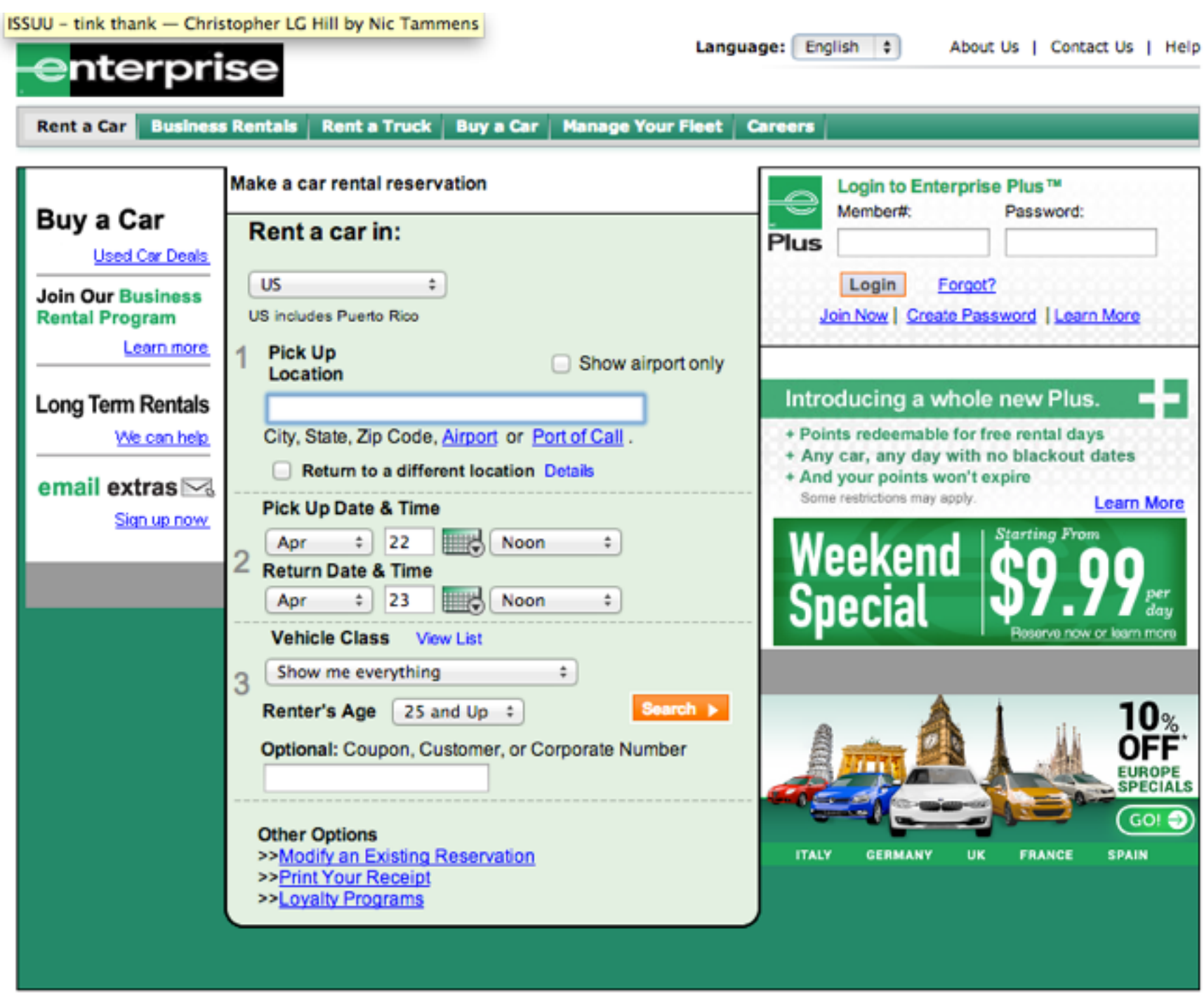

Rent a Car | Used Cars For Sale | Manage Your Fleet | Careers | About Us | Contact Us Reservation | Vehicles | Locations | Business Rentals | Print Your Receipt | Help Travel Agent | Site Map | Customers with Disabilities | Global Franchise Opportunities

International Car Rental Sites: Car Rental US | Car Rental Canada | Car Rental UK Car Rental Ireland | Car Rental Germany | Car Rental France | Car Rental Spain

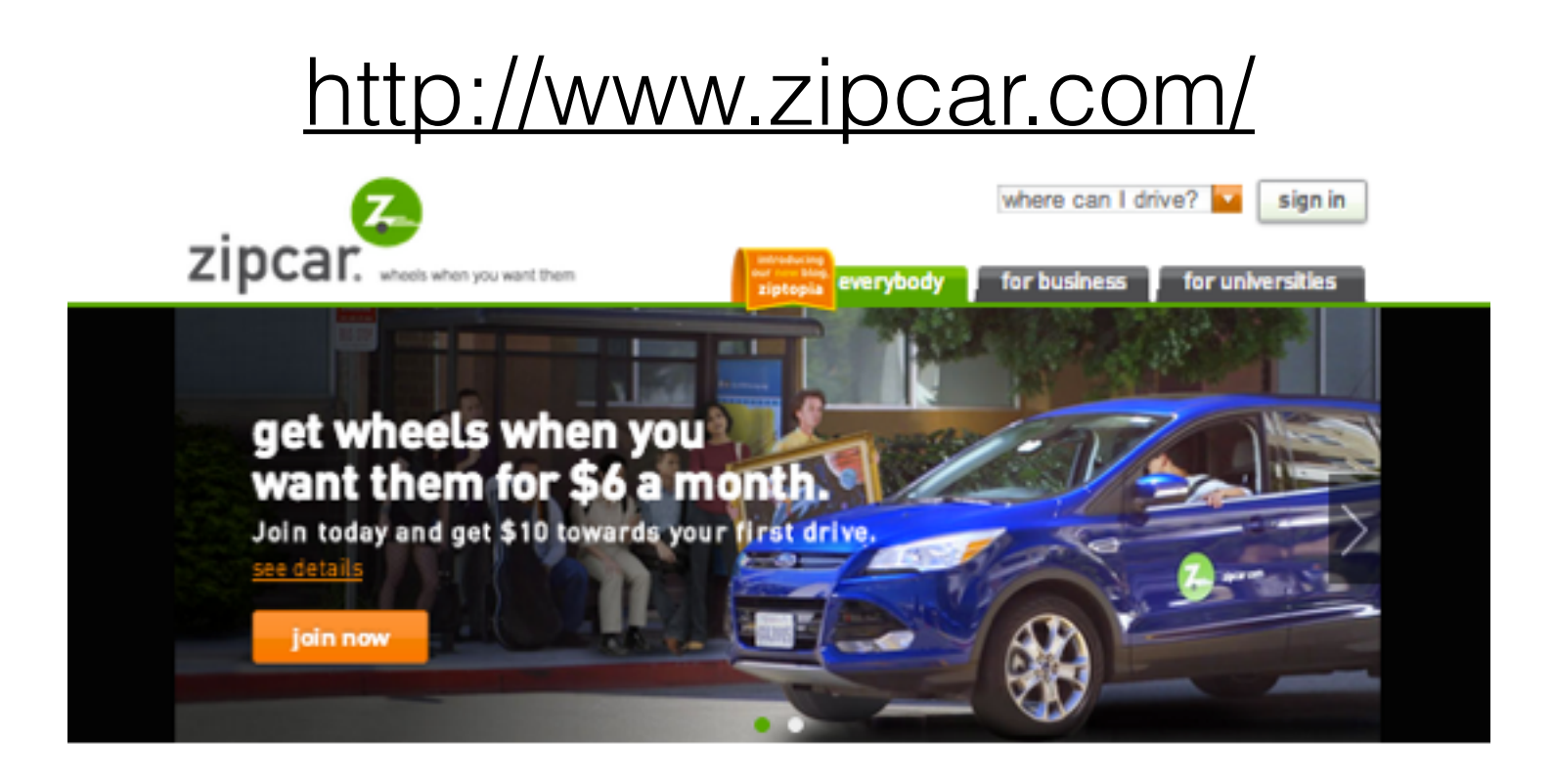

#### what's zipcar?

Glad you asked. It's a smarter way to get around the city.

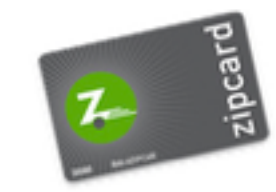

- Drive cars by the hour or day. Gas & insurance included.
- In neighborhoods, cities and airports across the globe.
- Save hundreds over car ownership.
- Choose from sedans, hybrids, vans and more.
- Membership starts as low as \$6/month.

#### how it works

4 simple steps to Zipcar freedom.

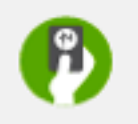

1. join

Apply now! Once<br>approved, you'll get your<br>Zipcard. This magical,

little card unlocks

thousands of cars, trucks

and vans across the globe.

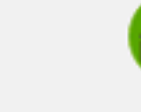

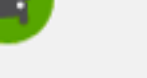

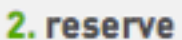

Book a Zipcar for a

couple hours or the

whole day. Do it online or

on your phone via our

mobile app. We're easy.

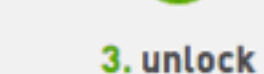

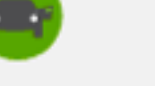

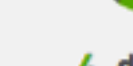

4. drive!

Walk to the car and hold your Zipcard to the<br>windshield. Ta da. The doors will unlock and it's all yours.

Go! When your time is almost up, return the car to the same reserved parking spot. Then you are all done!

join zipcar

proximity pattern continuance alignment symmetry

**difference** isolation contrast whitespace proportion asymmetry

# repetition<br>proximity **visual hierarchy**

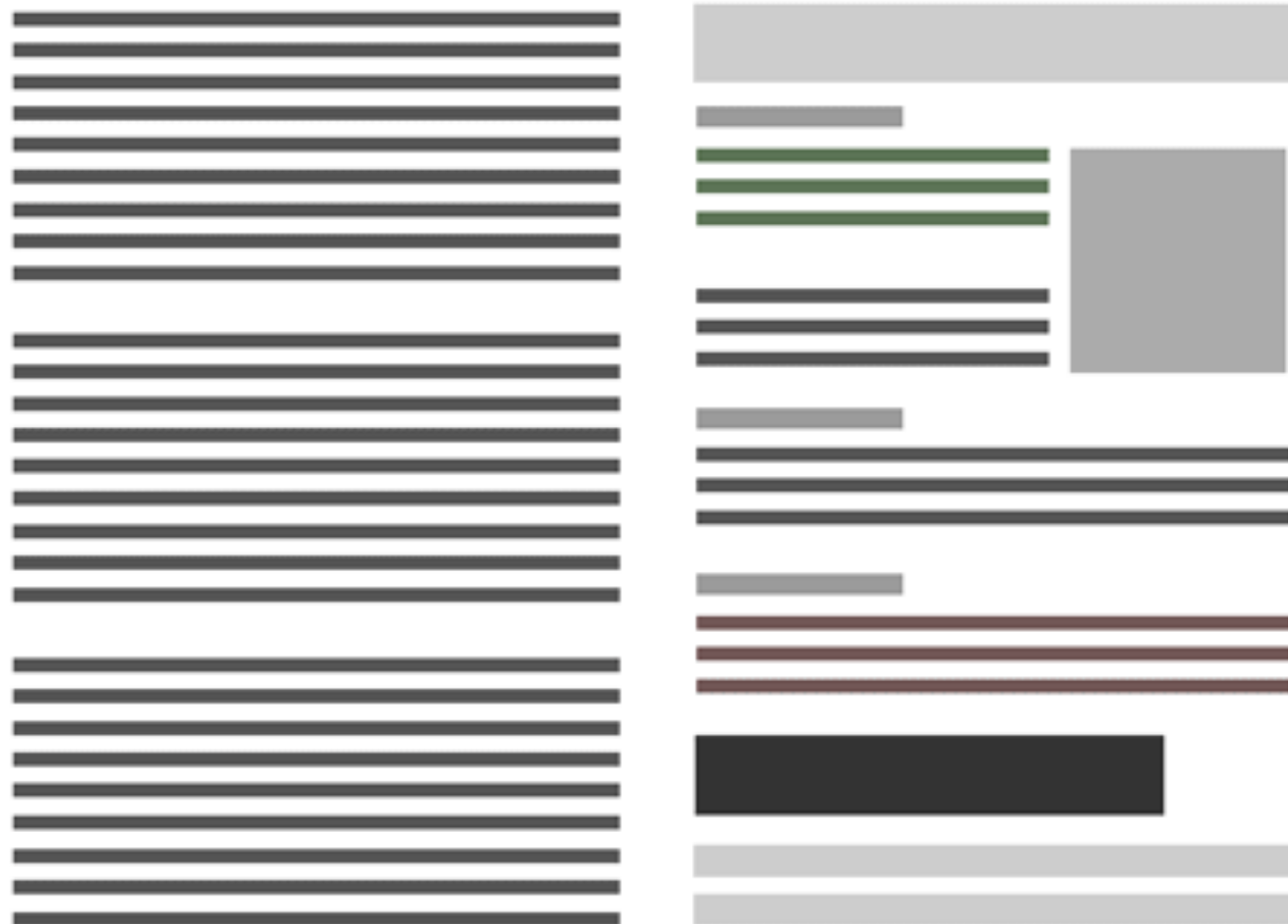

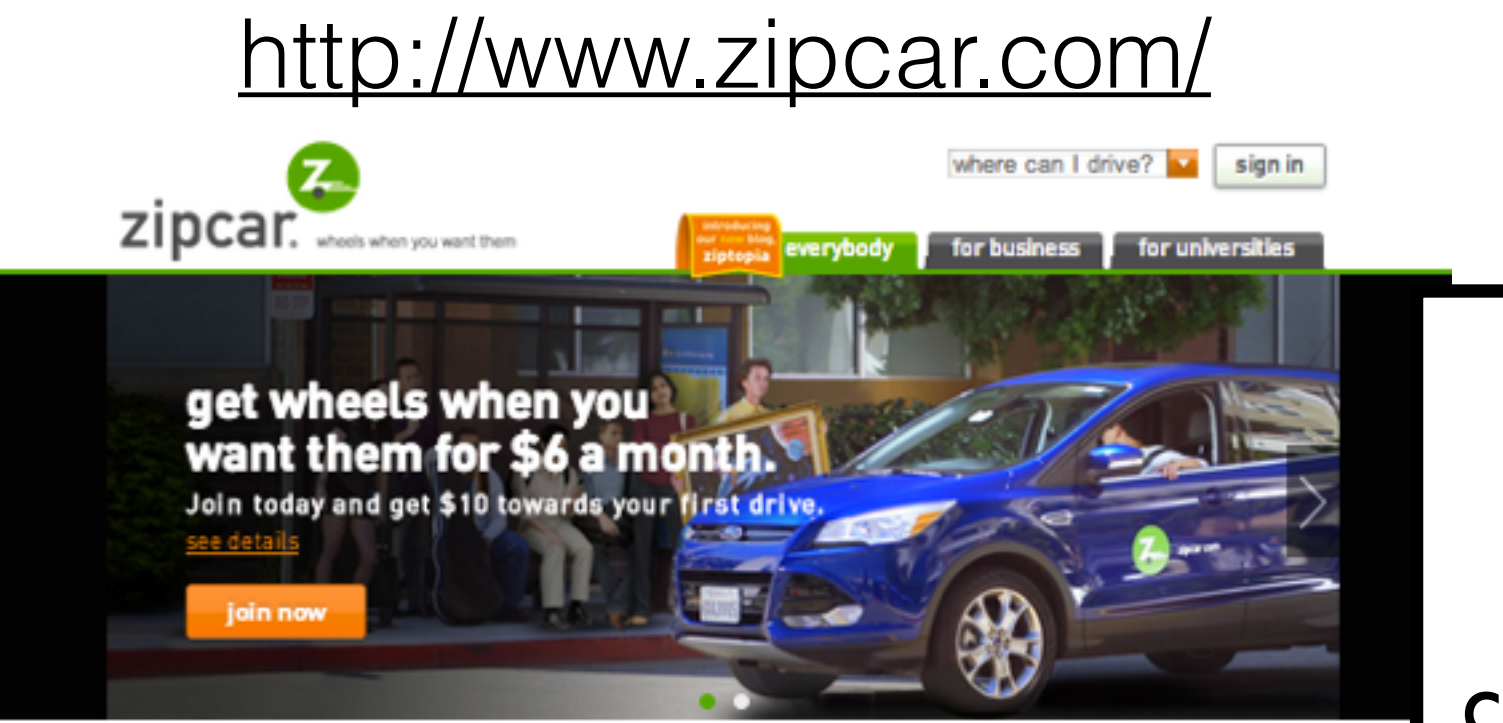

#### what's zipcar?

Glad you asked. It's a smarter way to get around the city.

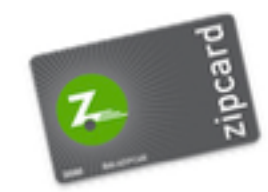

- In neighborhoods, cities and airports across the globe.

- Drive cars by the hour or day. Gas & insurance included.

- Save hundreds over car ownership.
- Choose from sedans, hybrids, vans and more.
- Membership starts as low as \$6/month.

#### how it works

4 simple steps to Zipcar freedom.

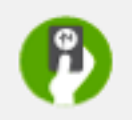

1. join

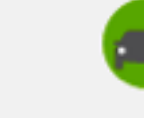

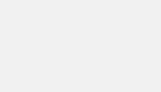

2. reserve

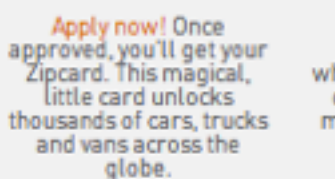

Book a Zipcar for a couple hours or the whole day. Do it online or on your phone via our mobile app. We're easy.

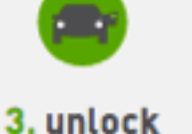

4. drive!

Walk to the car and hold your Zipcard to the windshield. Ta da. The doors will unlock and it's all yours.

Go! When your time is almost up, return the car to the same reserved parking spot. Then you are all done!

repetition proximity pattern continuance alignment symmetry

**difference** isolation contrast whitespace proportion asymmetry

join zipcar

layout color typography imagery navigation focusing attention in web design through

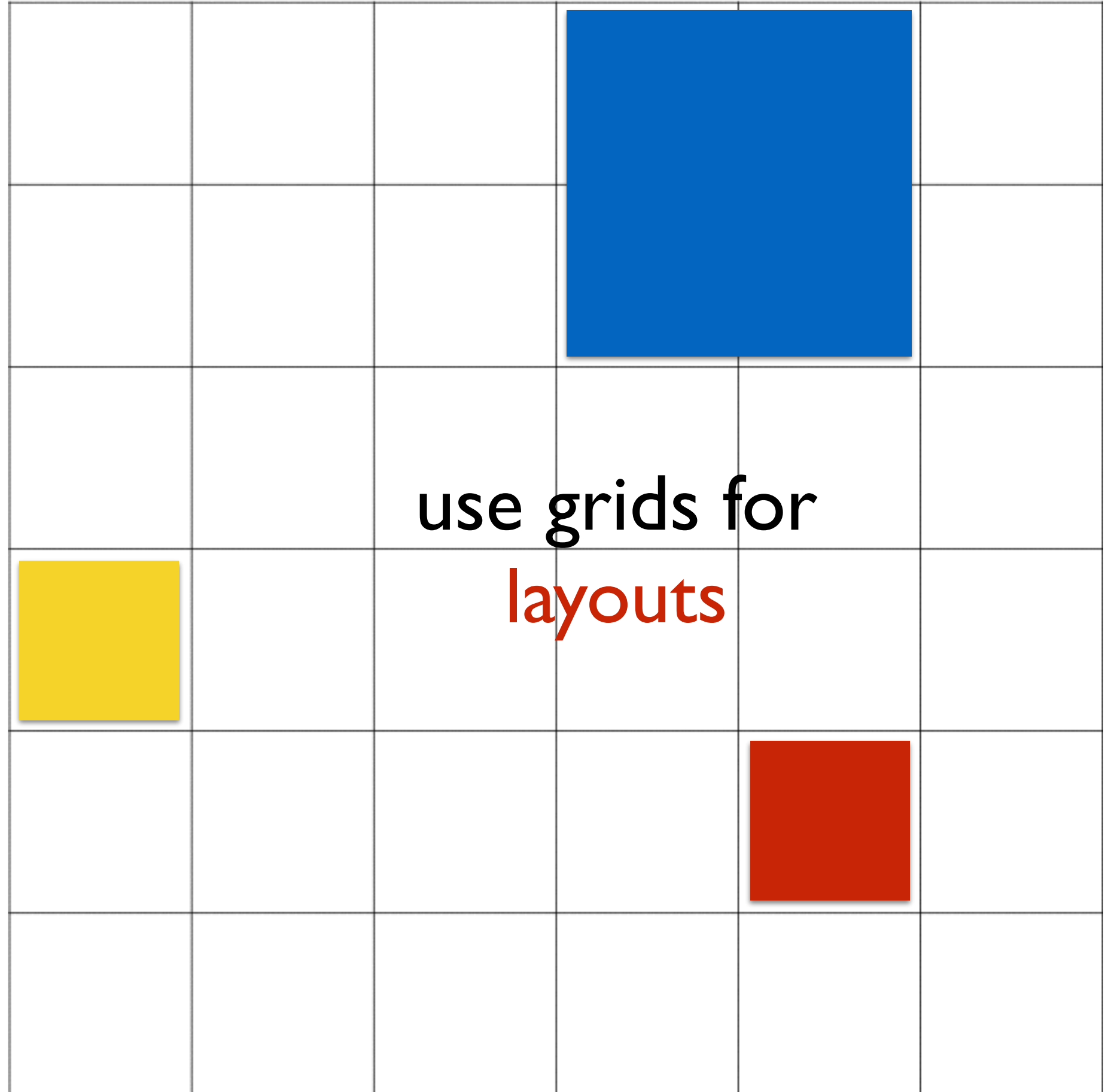

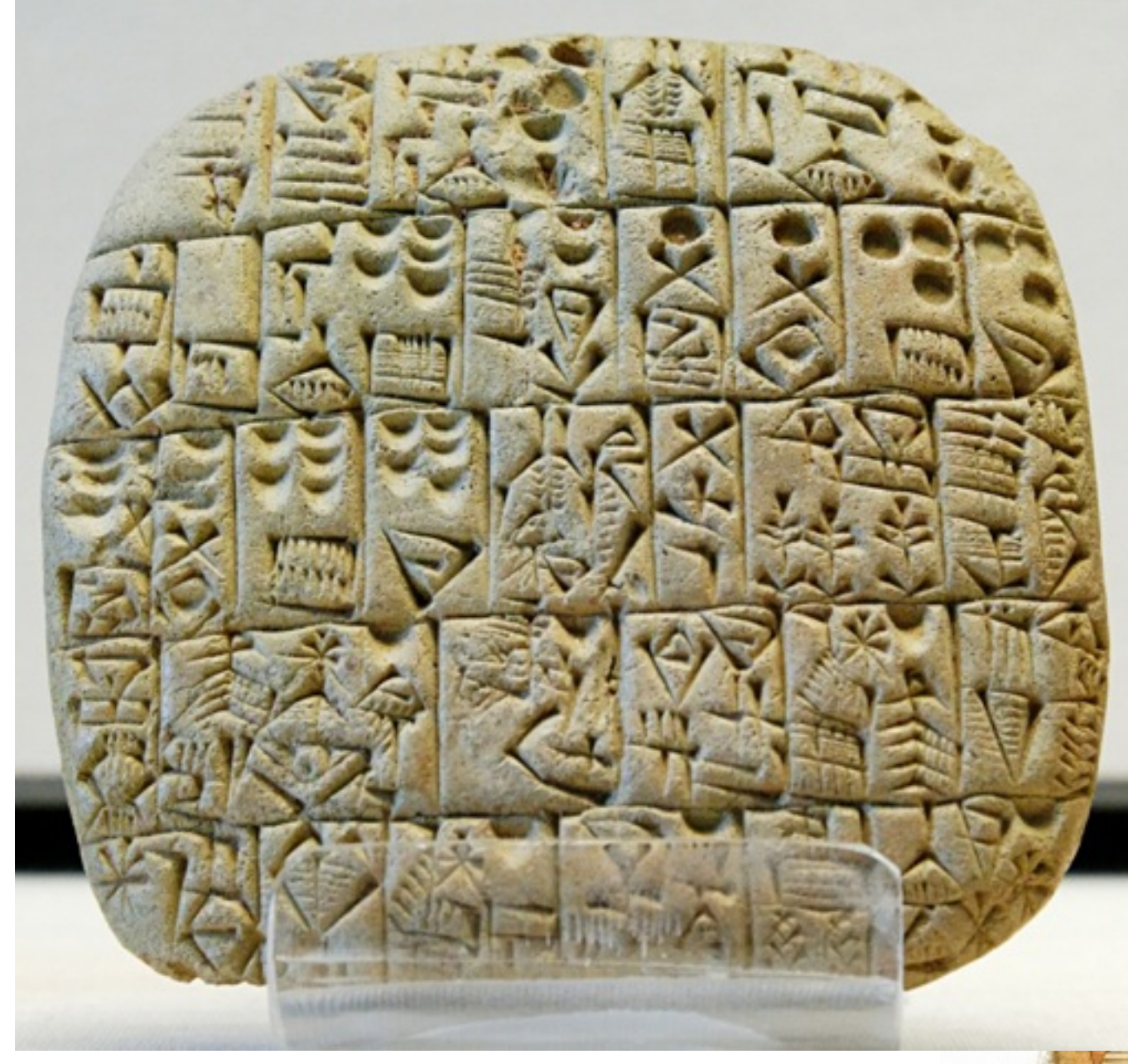

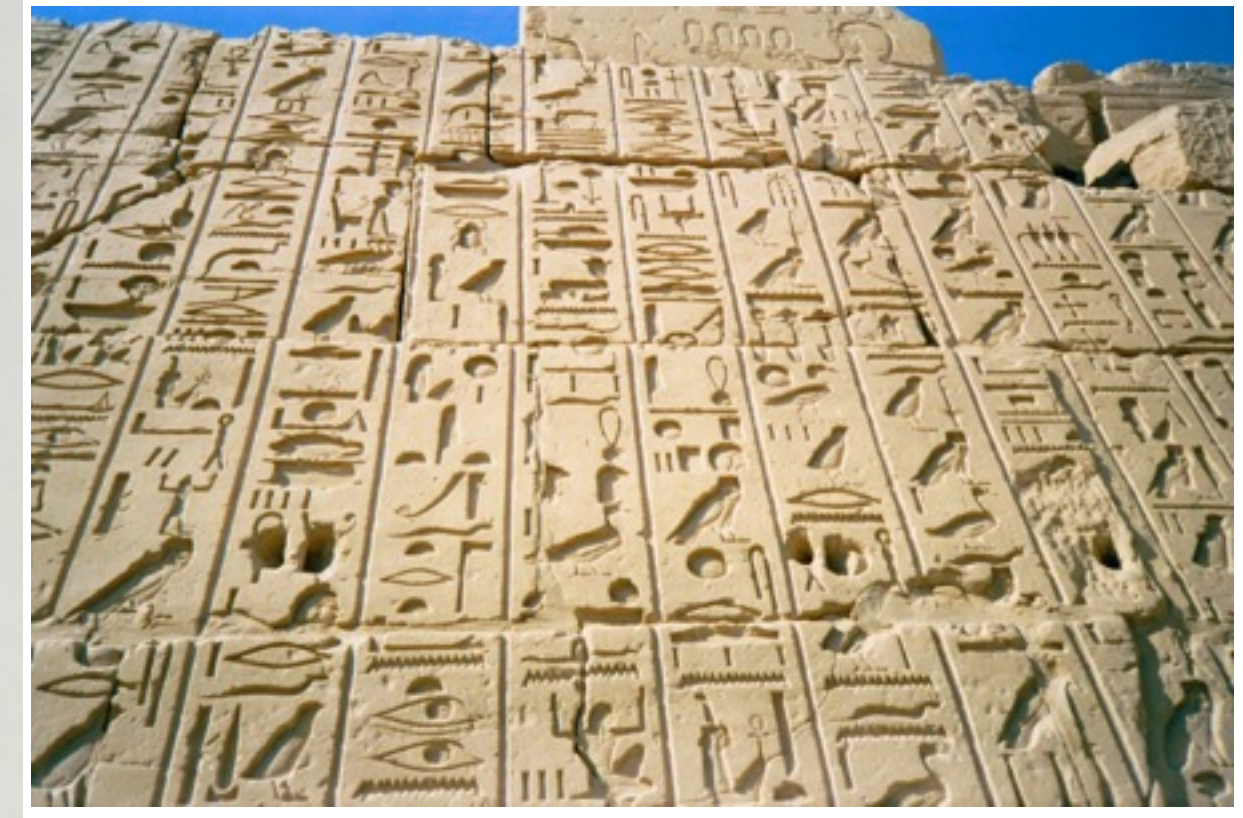

#### hieroglyphs

#### cuneiform

#### papyrus scrolls

#### illuminated books

Green Smionmib'ut tra ditam tretas, Apost finsont ut na anan tres. suppose the nomine no precedent facta iden marriatt die territorie logifi triff.

populu-

meu-> te

gem meam.

mmtam.

bushers left **Intribant** 

endere.

ur pettur eftaf n potti. trgo in maquolocaributon ampe. Ideo aubture. pars.mt. à mobri aubtrafés computies to main act. of deter-guide of buildings in co. ditattor diminuta Eira St.f perf attenfa vn pa

**市市市局有利品商商** 

gem meam.<br>En deligen deligente Tu underge furf delegas expulsof-propanel affecte mercantifichere urrily legal meeting

rurü punikr ur oltrabar elecnone in 88.7 confirm nonem erett m q guano itta conuner. q birhuoys der inmernoz eft. ad conus eua mitmenone entia premifia func.

#### Capa Snartava maur mortagenda fi n'm un figa. Inautacuaf g & mustane funagoga & fosetas Jours hurtreament mortigends if n'm in figa-loutscout g continue the n omids til gmme.que.e.dam semäe. Forth guitagenrocen. Chorftf.qui « Pacta in iten gróchnunker mo tpft afaph-fte ex go nert nouti prin ne funcungu bi Gentle, distantin ret. brinnnaf floctif ft haitou el na puerme pmo ac popte nagoga margapi tear. te ft's engenata pmorple bill to rungregane xp. mentlegé med:

qui un prima artas popti mfmuf touturf.catha.duan ta au-abinino-u-trff.

#### FRONTISPIECE TO THE ORIGINAL EDITION

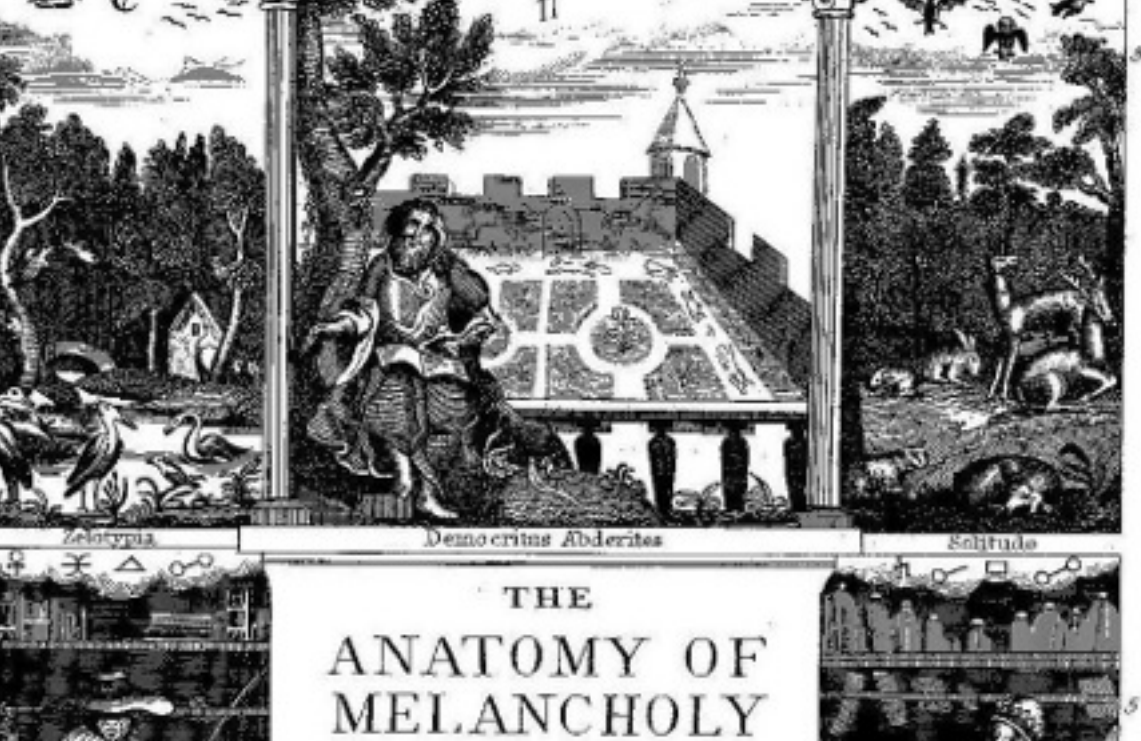

What it is, with all the kinds, causes. symptoms.prognostics & several curvs of it. In three Partitions, with their several Sections, numbers & subsections. Philosophically, Medicinally. Historically opened & cut up. BY Democritus Junior, With a Satyrical Preface conducing to the following Discourse. The Sixth Edition, corrected and augmented by the Author.

mne tulit punctum, qui miscuit utile dule

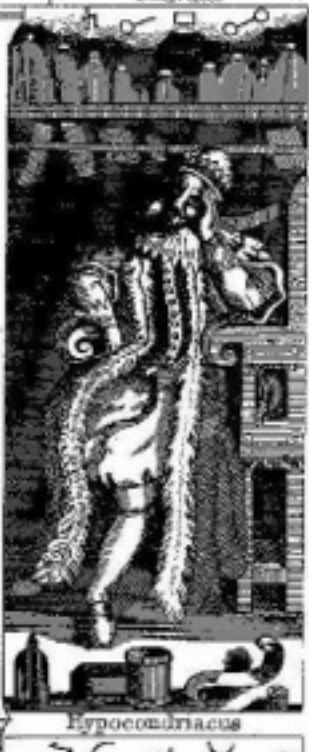

Mardacus

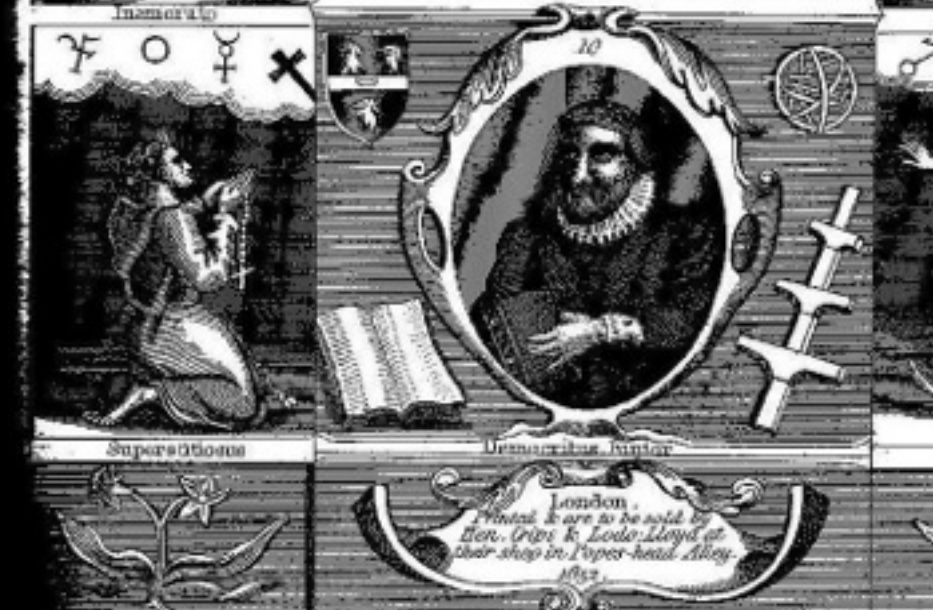

printing press

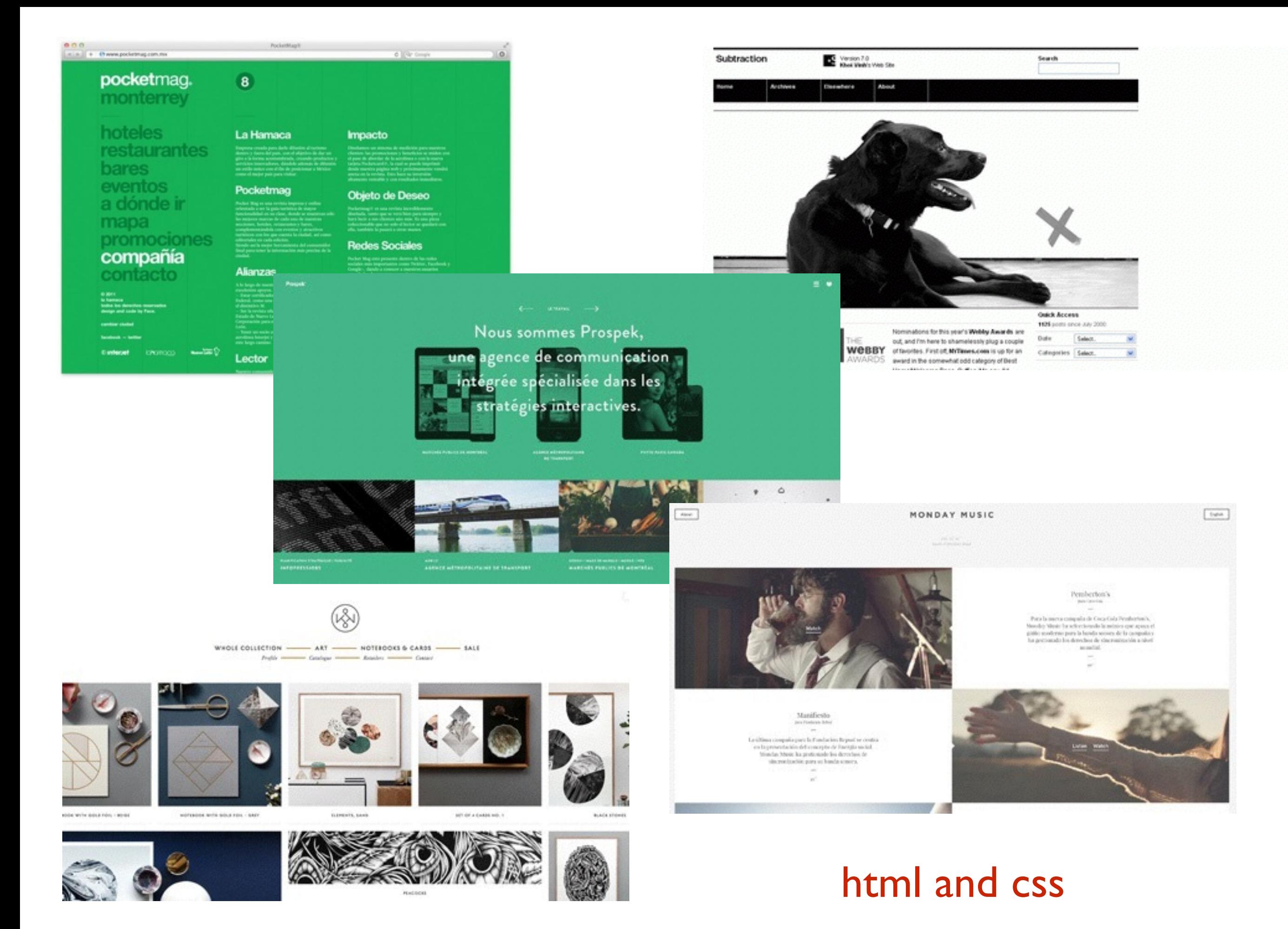
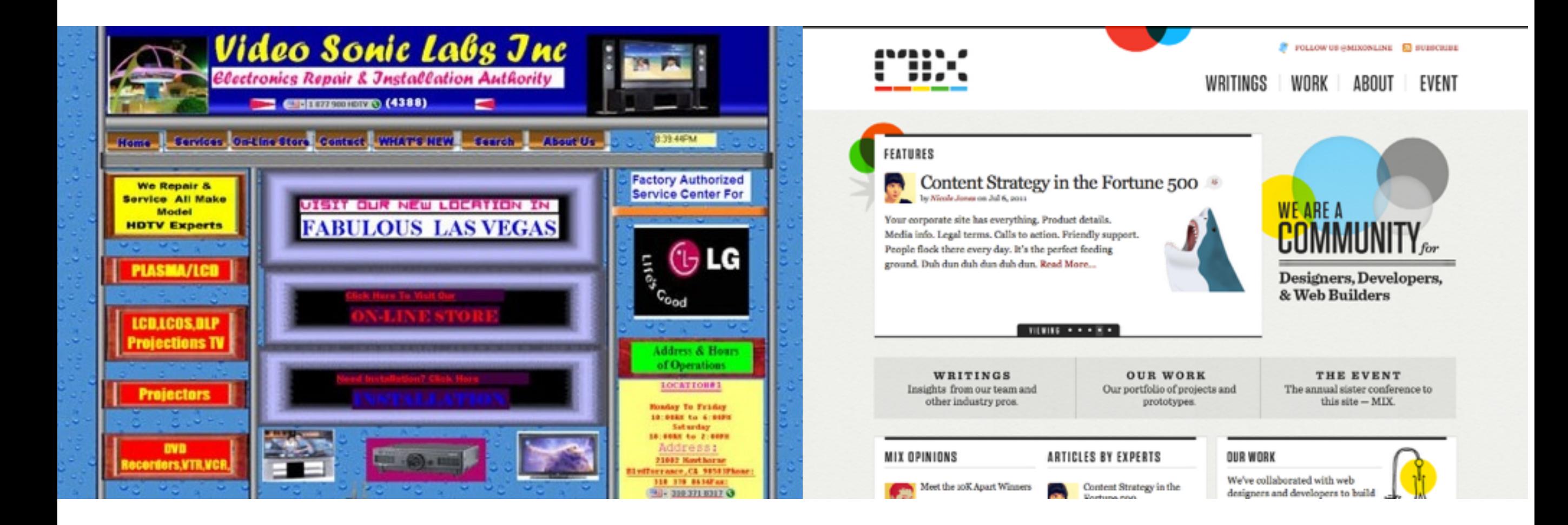

## color and visual hierarchy

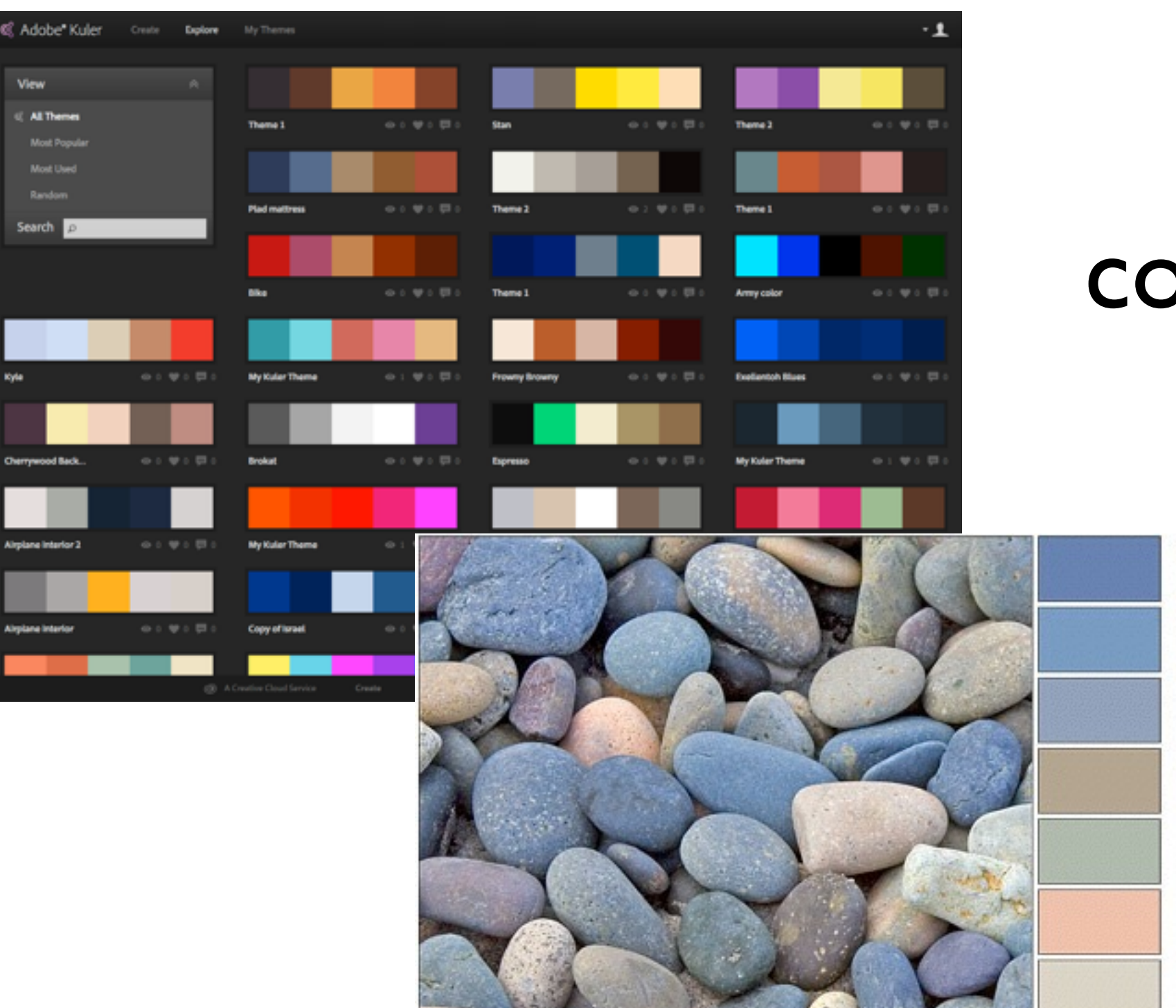

## color schemes

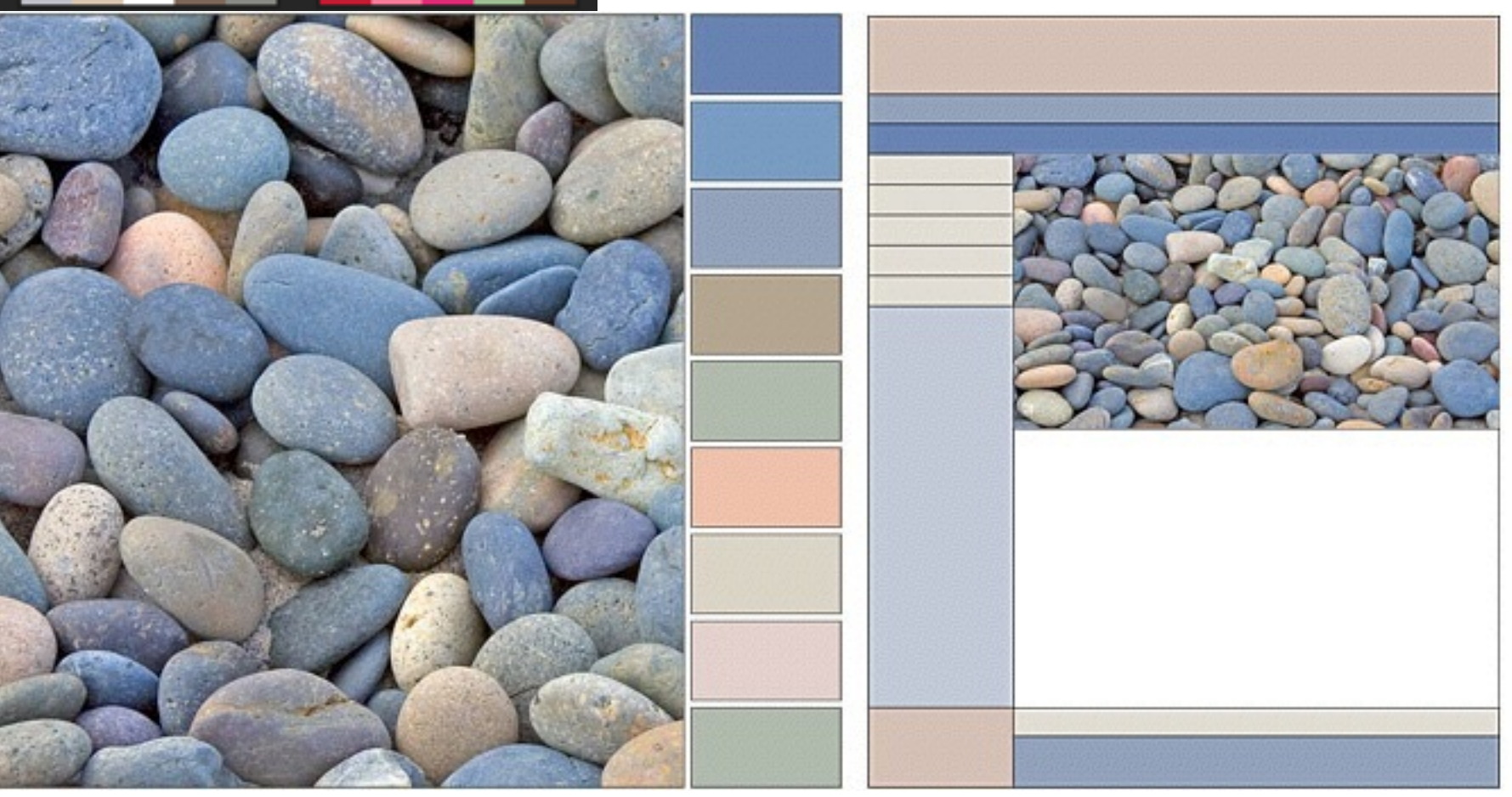

### <http://colorschemedesigner.com/>

## Good

Lorem ipsum dolor sit amet, consectetur adipiscing elit. Nulla quis libero enim, vel egestas risus. Praesent at orci nisl, ac lobortis elit. Donec id aliquam sem.

## **Bad**

Lorem ipsum dolor sit amet, consectetur adipiscing elit. Nulla quis libero enim, vel egestas risus. Praesent at orci nisl,<br>ac lobortis elit. Donec id aliquam sem.

## color contrast

## typography and visual hierarchy

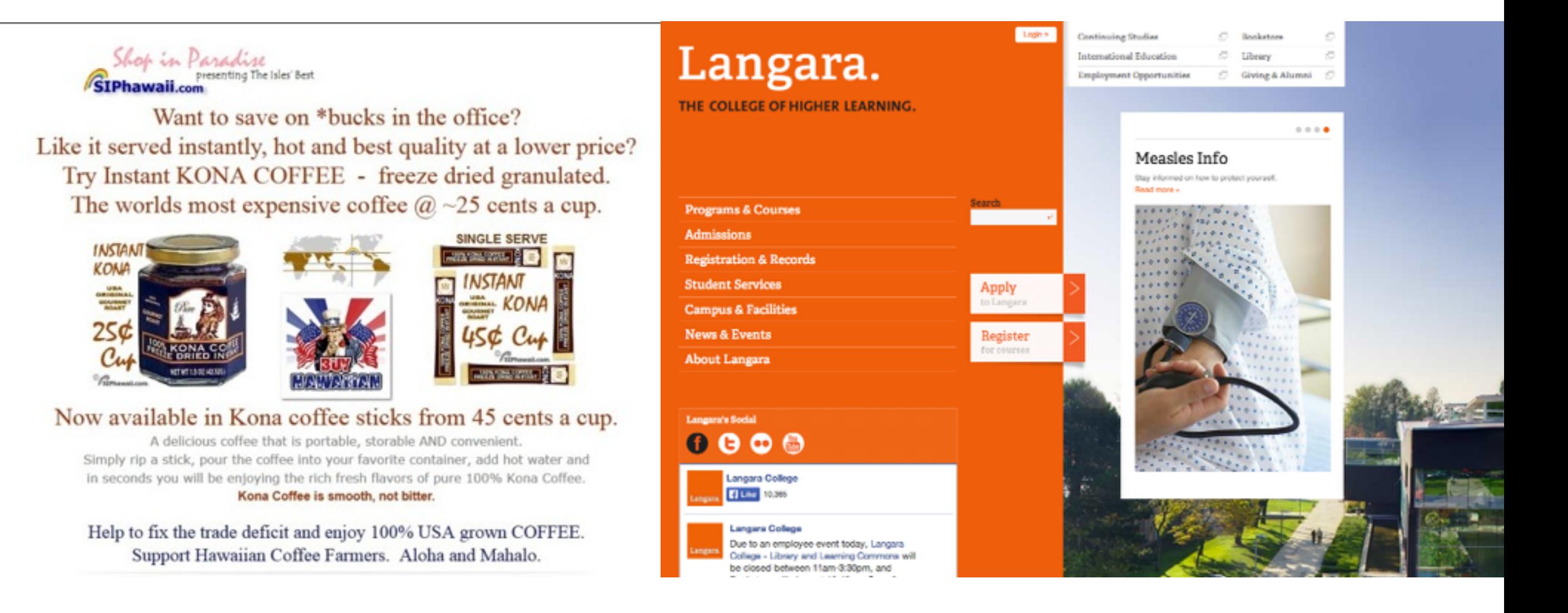

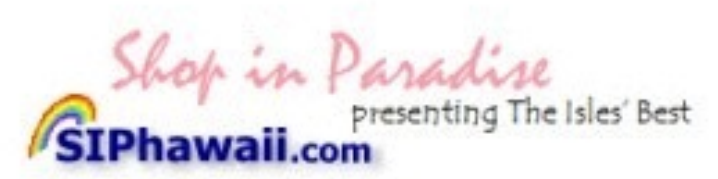

Want to save on \*bucks in the office? Like it served instantly, hot and best quality at a lower price? Try Instant KONA COFFEE - freeze dried granulated The worlds most expensive coffee  $@$  ~25 cents a cup.

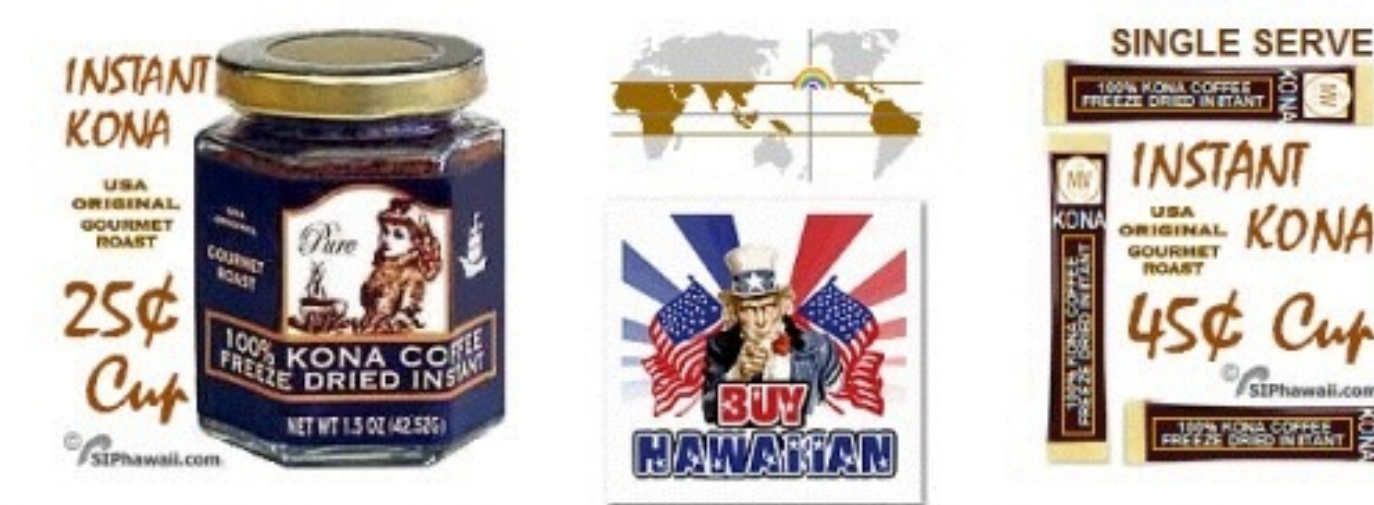

#### Now available in Kona coffee sticks from 45 cents a cup

A delicious coffee that is portable, storable AND convenient. Simply rip a stick, pour the coffee into your favorite container, add hot water and in seconds you will be enjoying the rich fresh flavors of pure 100% Kona Coffee. Kona Coffee is smooth, not bitter.

Help to fix the trade deficit and enjoy 100% USA grown COFFEE. Support Hawaiian Coffee Farmers. Aloha and Mahalo.

**repetition** proximity pattern continuance alignment symmetry

difference isolation contrast whitespace proportion asymmetry

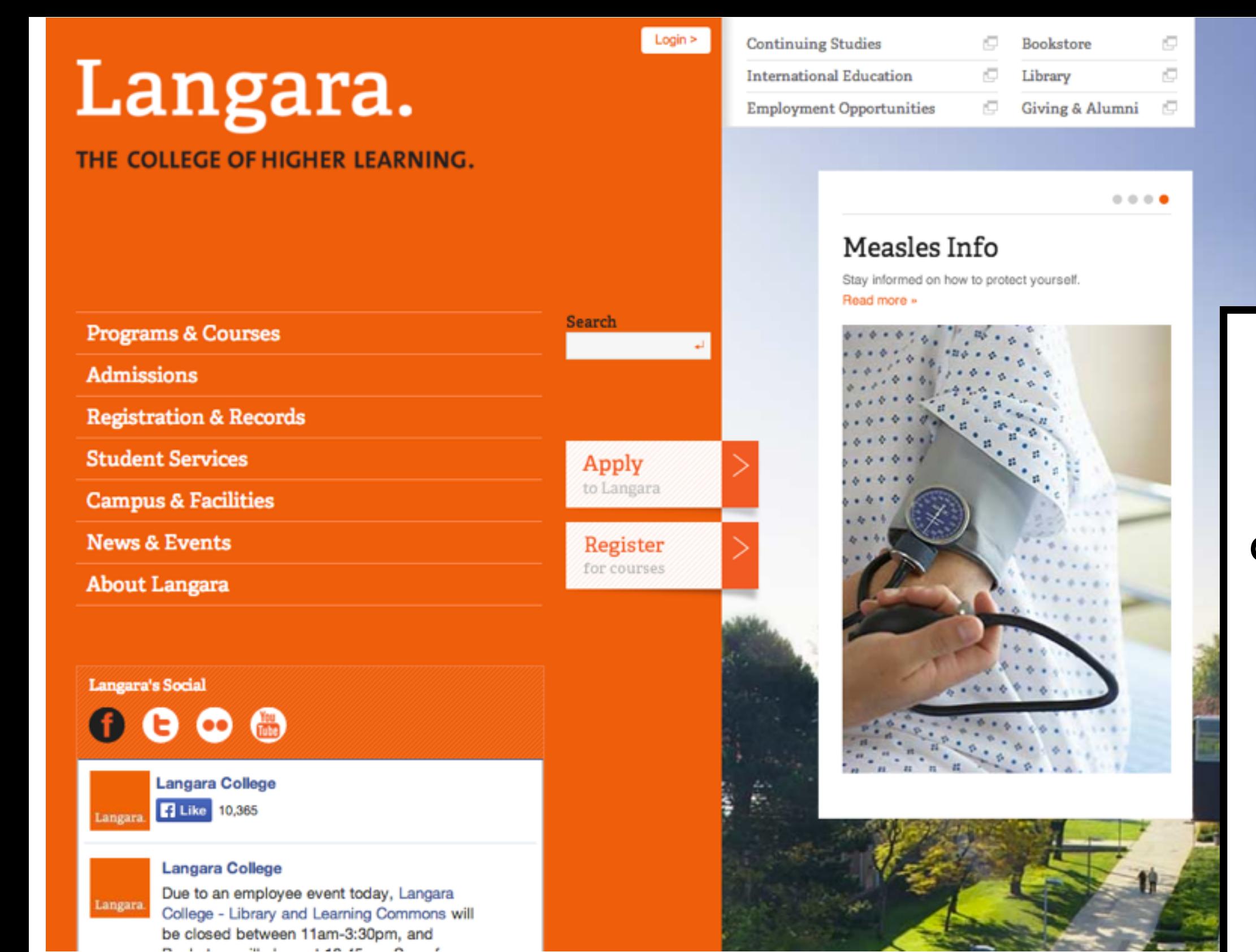

repetition proximity pattern continuance alignment symmetry

**difference** isolation contrast whitespace proportion asymmetry

## eyes go to imagery first

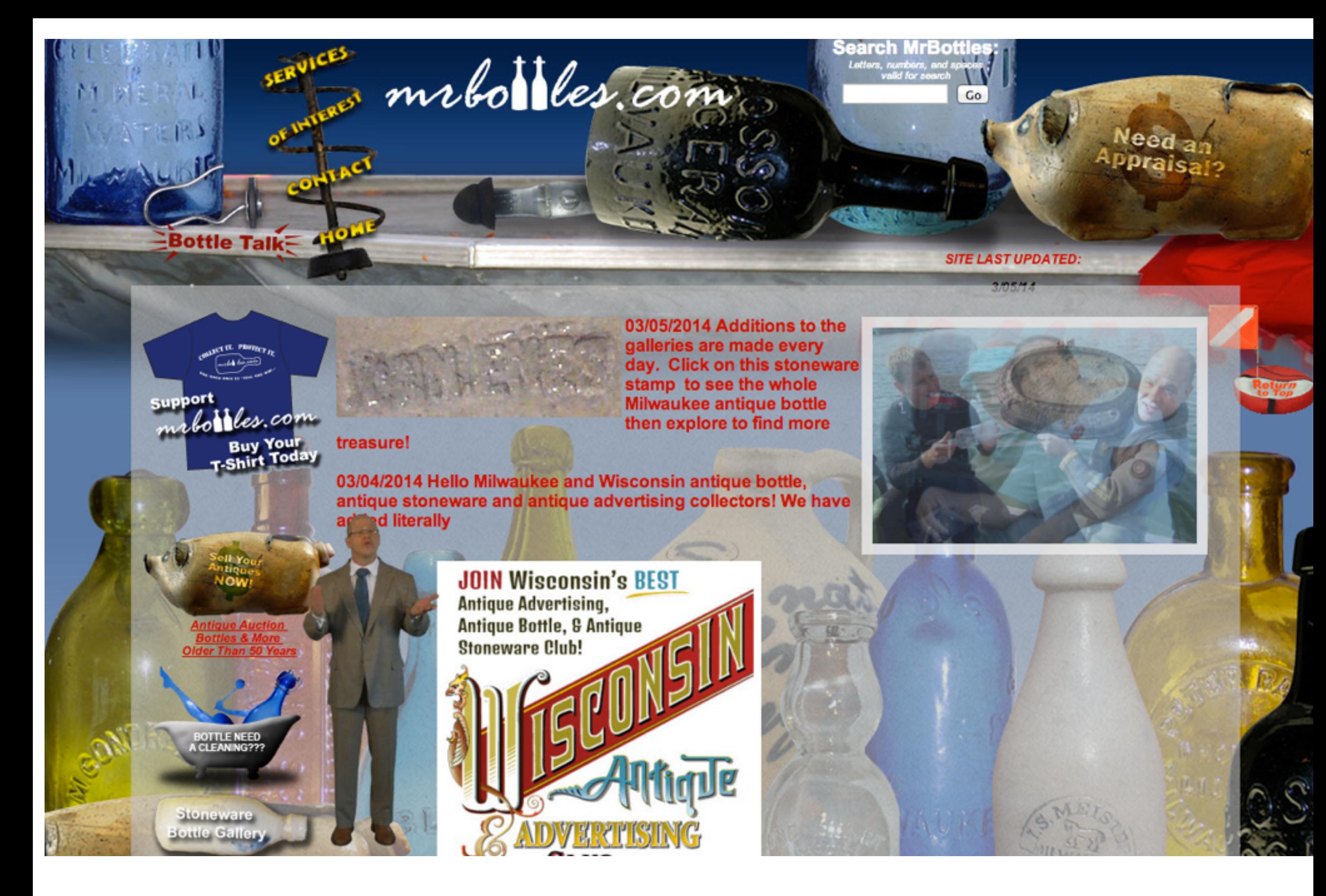

<http://www.mrbottles.com/>

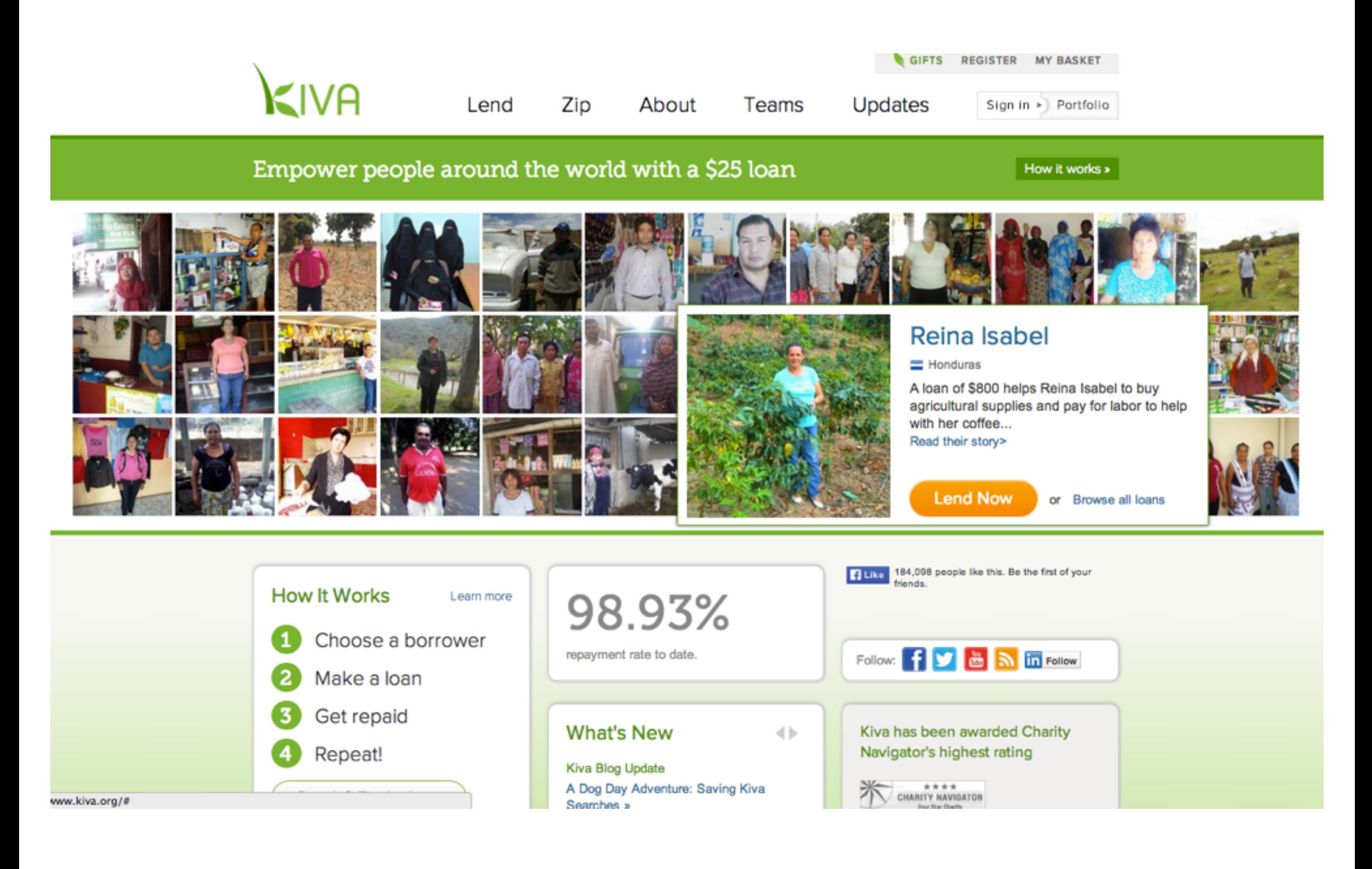

#### <http://kiva.org>

## navigation through hyperlinks

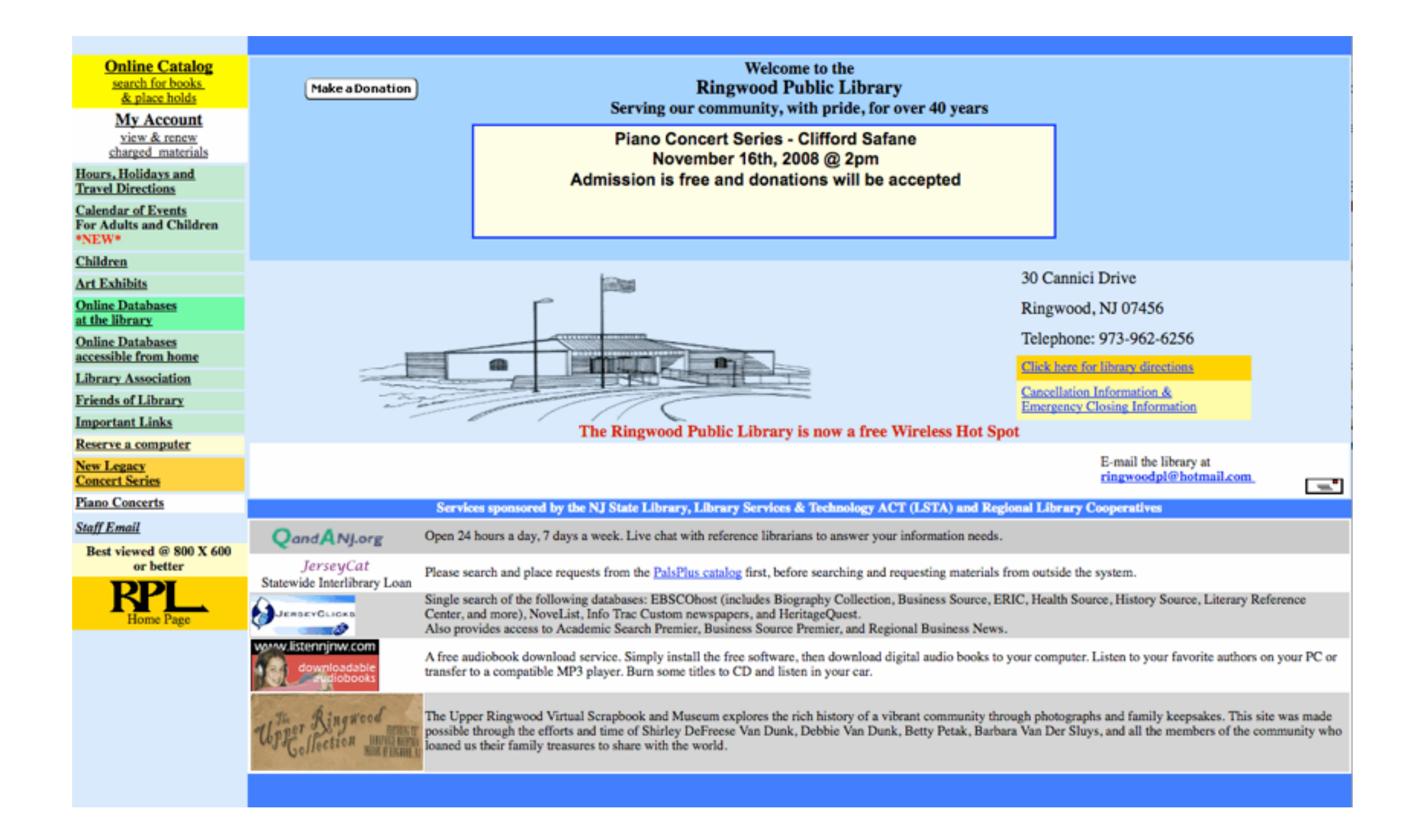

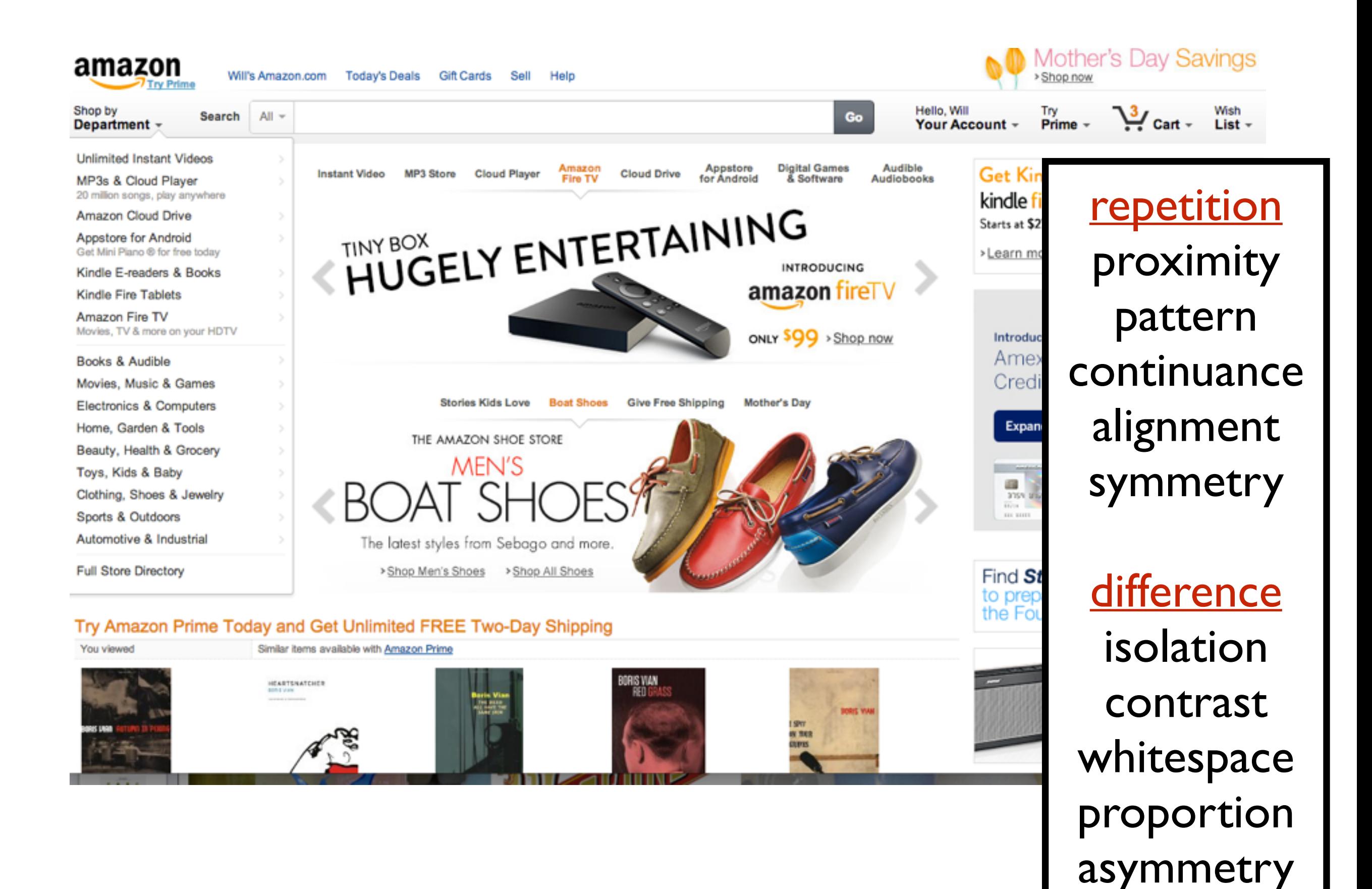

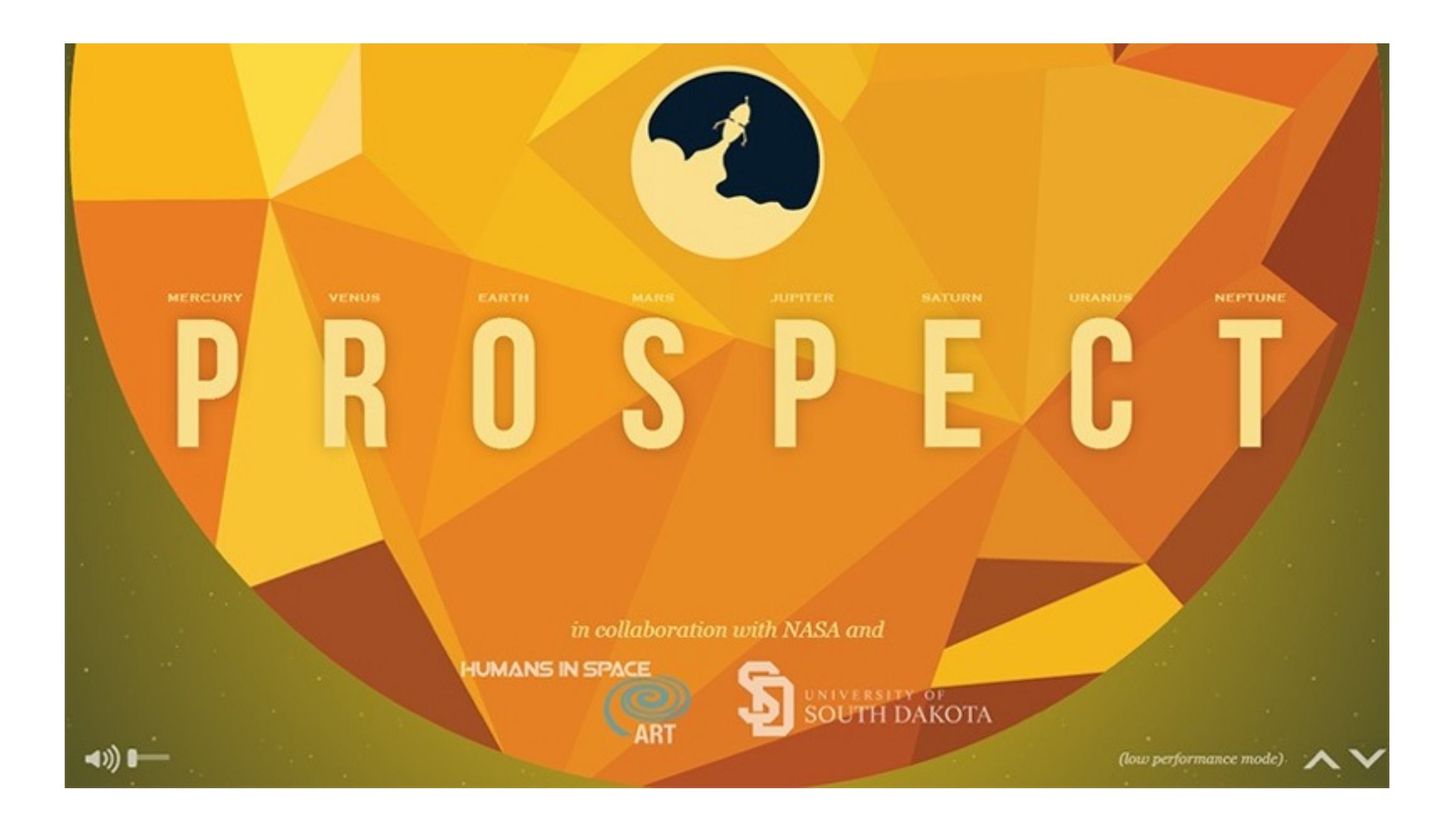

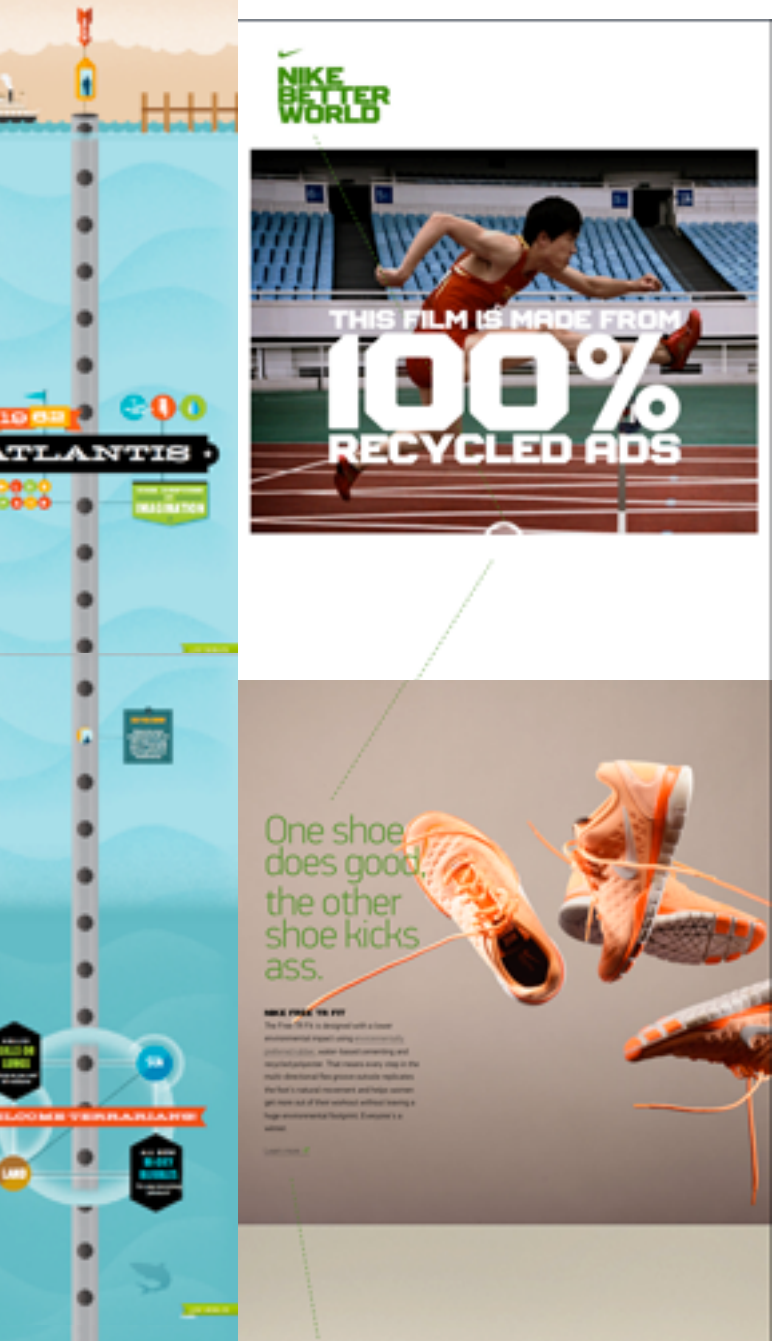

 $\bullet$ 

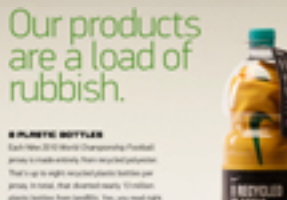

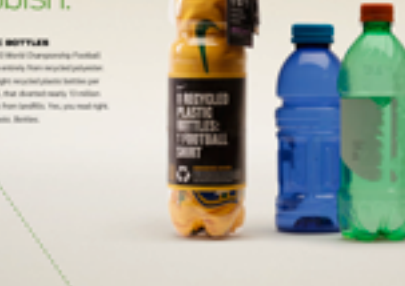

**WAGE SPORT** ON WAR.

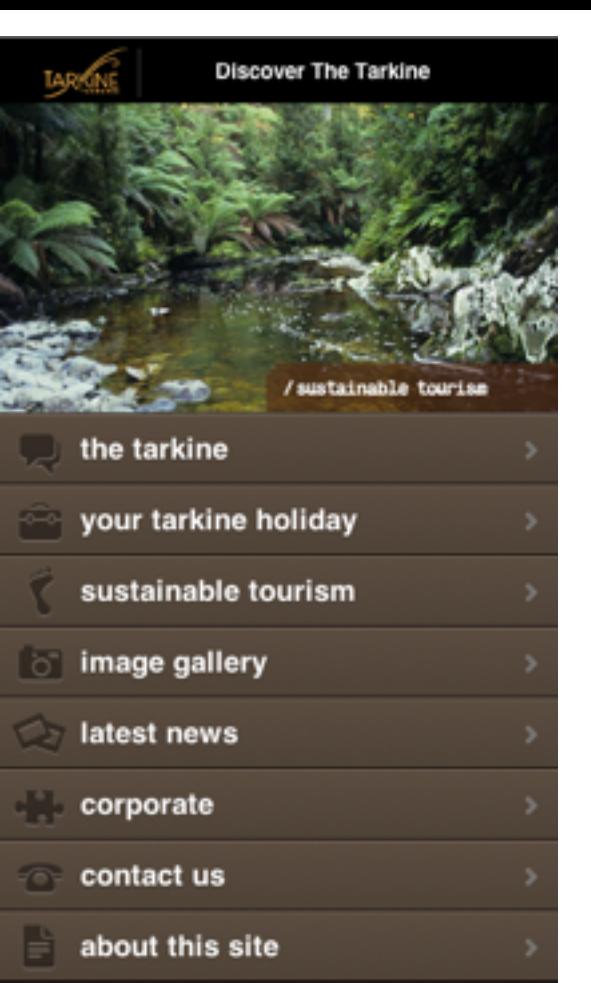

#### about us

The Cradle Coast Authority (CCA) is a joint authority created to co-ordinate and drive economic development across the nine local government areas of North-West and Western Tasmania.

The Authority's primary role is to identify priorities for economic development and to broker partnerships between the different levels of government, industry and community groups to address these priorities on a regional scale.

We pride ourselves with the ongoing sustainable tourism development in the Tarkine

## navigation through scroll…

# and swipe

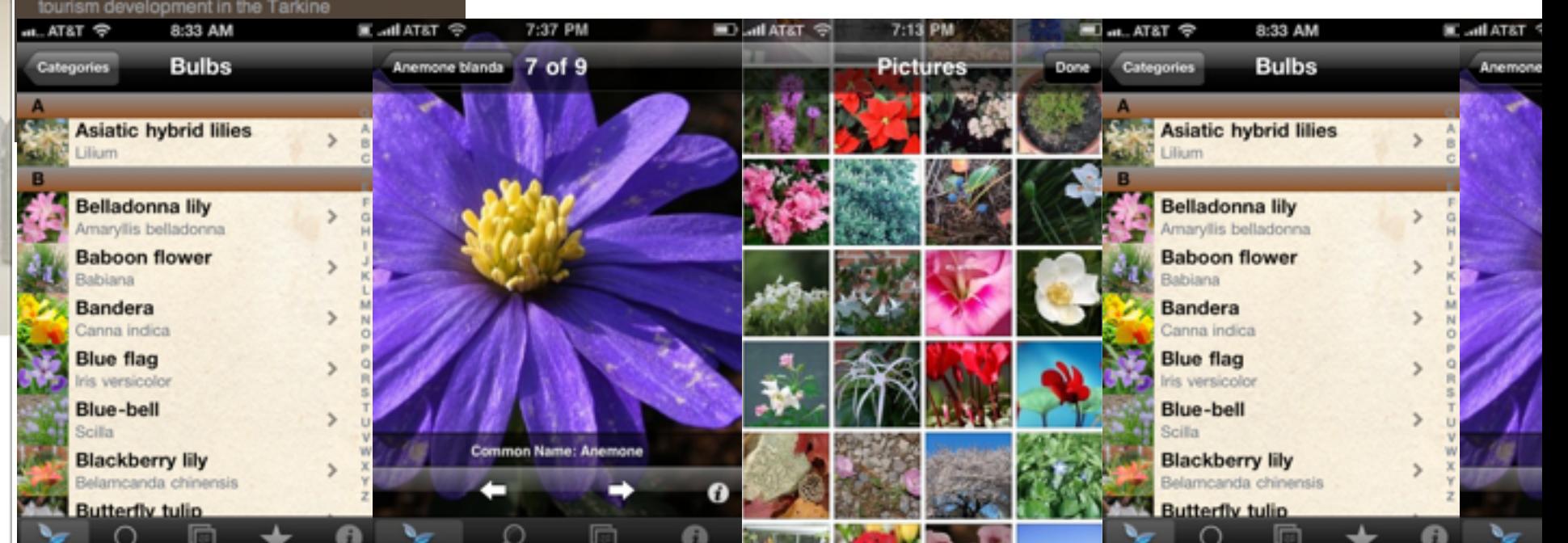

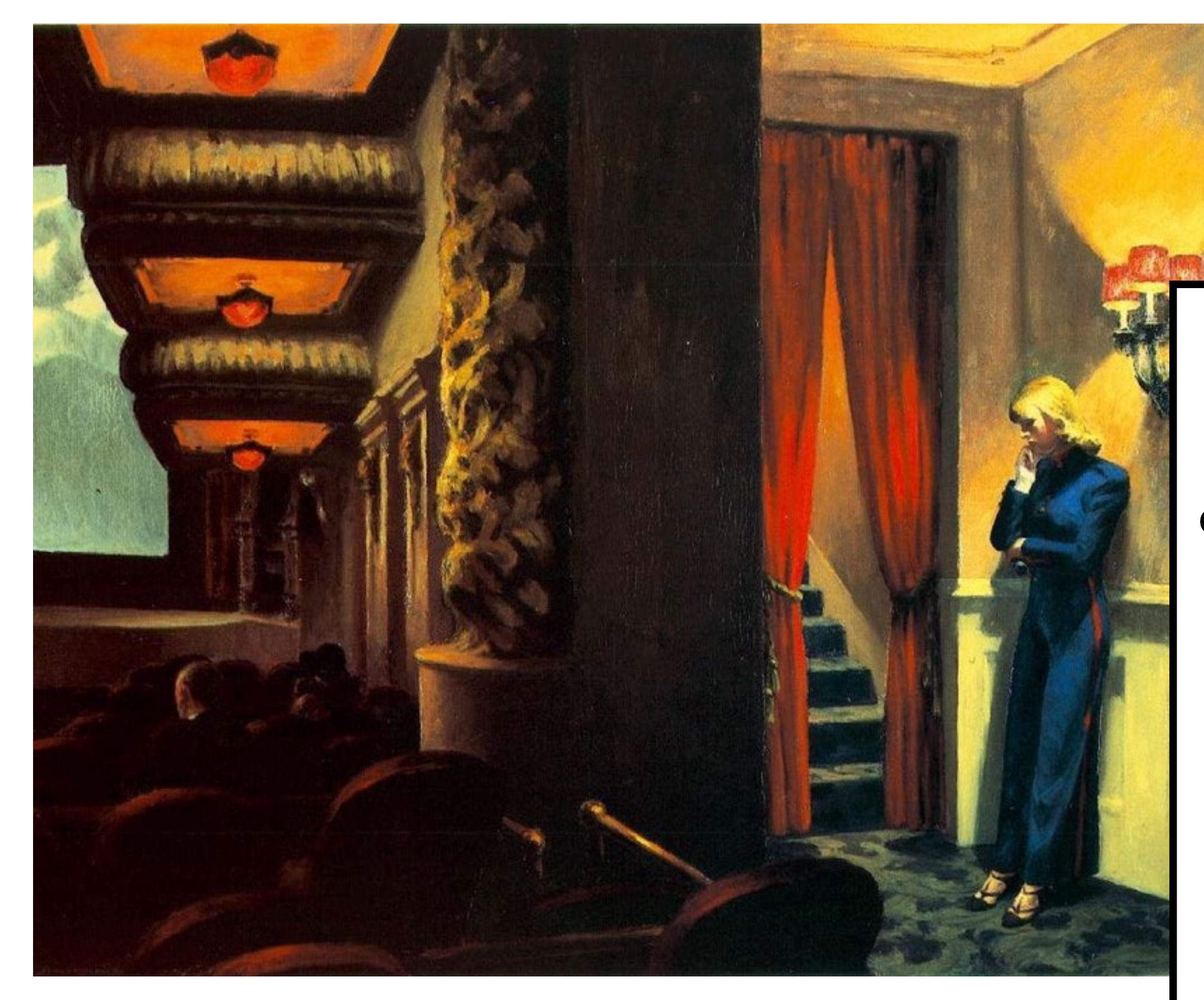

repetition proximity pattern continuance alignment symmetry

**difference** isolation contrast whitespace proportion asymmetry

### Integrating Media with html, css and javascript

html elements:

<html> </html> doctype declaration:

### <!DOCTYPE html>  $$ </html>

<!DOCTYPE html>  $$ <head></head>  $\langle$ /html>

### <head>

 $\langle$ title> site name. $\langle$ title> <script>...javascript code...</script> <style> css styles. </style> <link ...to external css files... /> <meta ...related information... />  $\langle$ head $\rangle$ 

<!DOCTYPE html>  $$ <head></head> <body></body>  $\langle$ /html>

### <body> <h1>Heading</h1> <p>Paragraph</p> <div>Generic block container</div> </body>

<!DOCTYPE html> <html> <head>data</head> <body>content</body>  $\langle$ /html>

### common inline elements in html

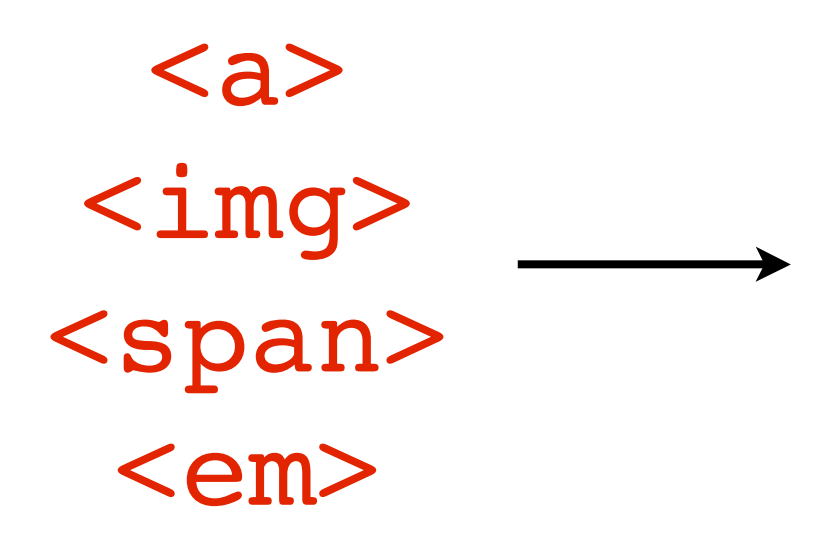

An inline element, such as <img src="image.gif" /> or <span>*span*</span>, follow a horizontal path like a sentence and only start a new line when there is no more room inside its container box.

### common block elements in html

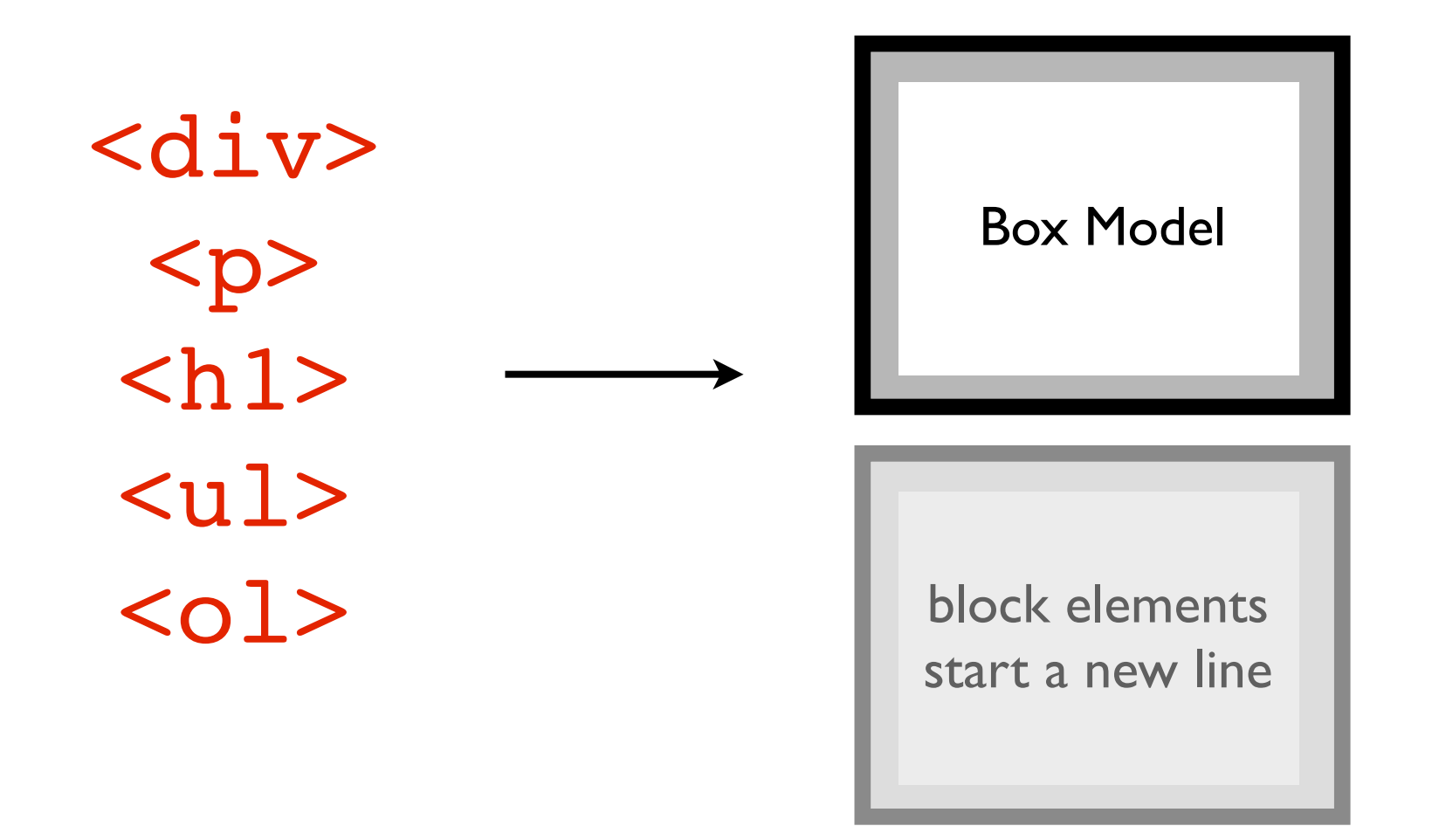

(unless you "float" them left or right in css)

### html5 semantic elements

<header> <article> <section> <footer>  $<$ nav $>$ <aside> <time>

### html5 media & graphic elements

<canvas> <video> <audio>

#### html attributes:

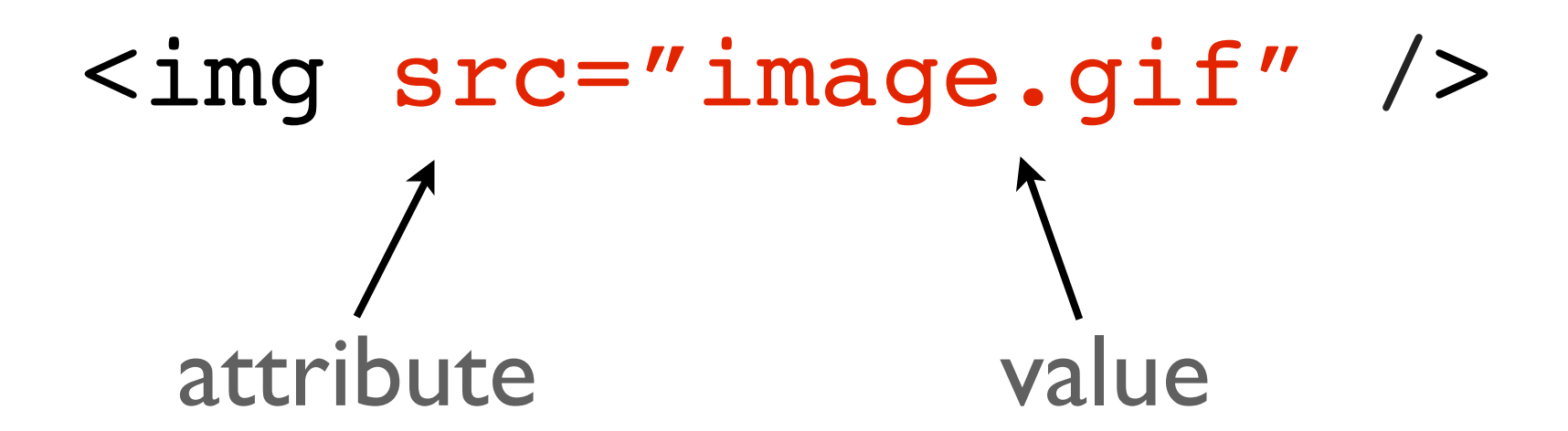

the href attribute:

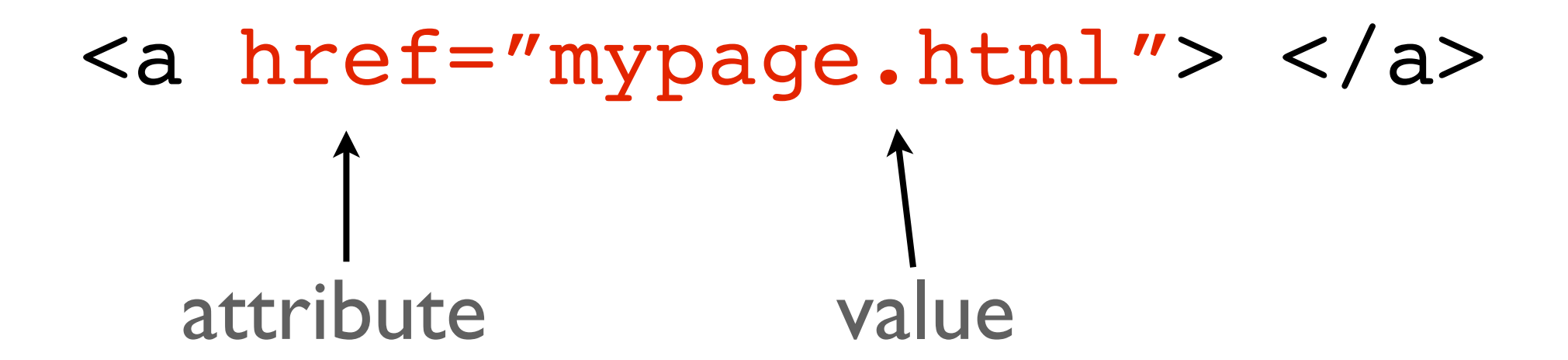

id is an attribute to give elements a unique name

<img id="logo"src="logo.gif">

class is an attribute to name a group of elements

<img class="gallery"src="logo.gif">

in css and javascript, you can call on ids and classes

id="logo" .small #logo class="small" HTML: CSS and Javascript:

### the html <link> element is used to access external css files

<head>

<link rel="stylesheet" href="styles.css" />

</head>

## selector {property: value;} p {color: black;}

css syntax:

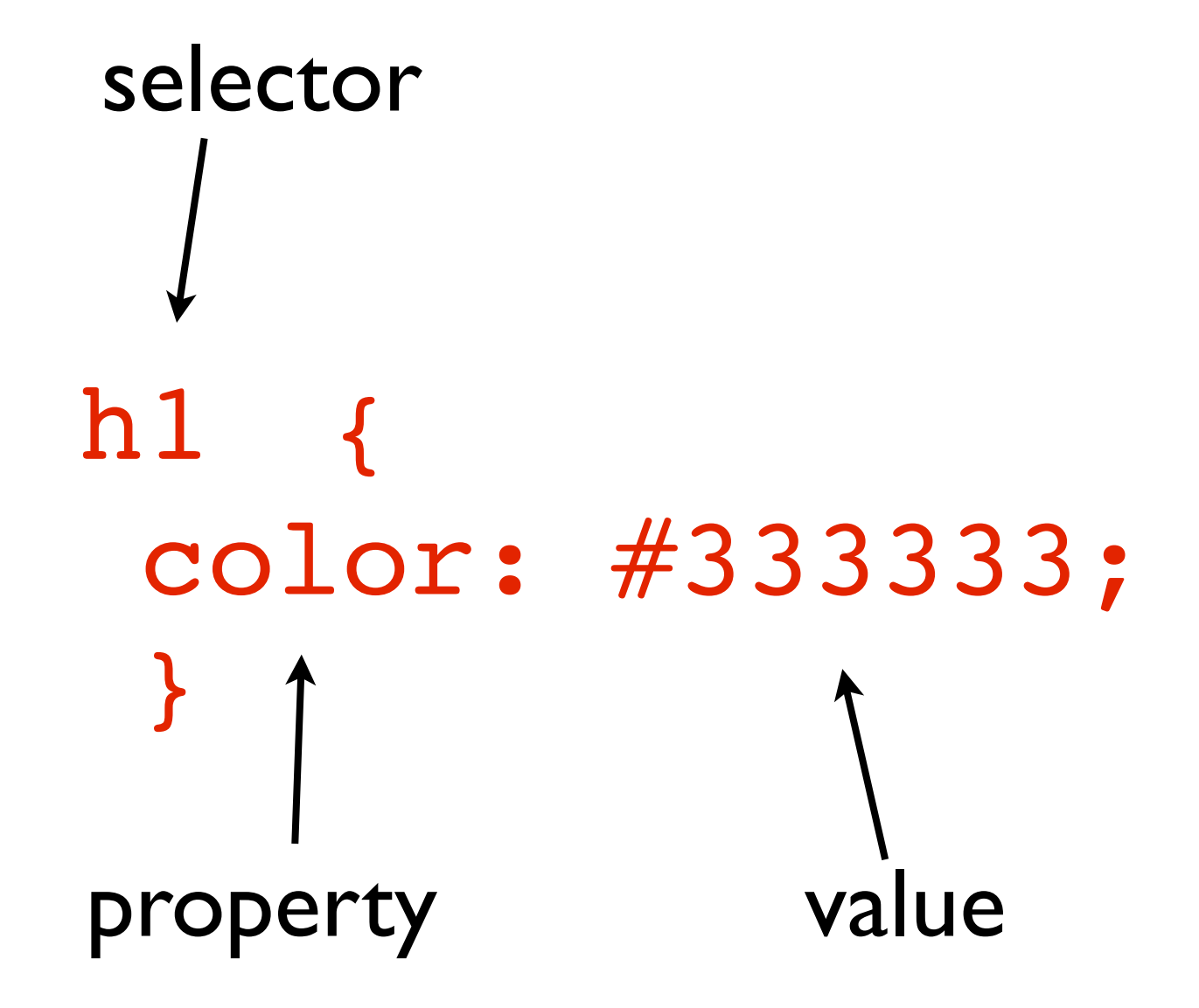

<!--index.html-->

<div id="page1" class="text">

**Page One** $<$ **/h1>**  $$pp$$ This a paragraph on page one.  $\langle$ /p>

 $\langle$ div $>$
```
/*styles.css*/
```

```
.text {
width: 300px;
background: #ffffff;
 color: #333333;
 font-family: "Georgia, Times, serif";
 font-size: 12px;
 }
```

```
\#page1 {
```

```
background: url("image.png");
}
```
## new properties in css3

border-radius box shadow text-shadow opacity multiple columns transitions transform gradient

try these at <http://css3generator.com/>

## let's make!

go to<http://thimble.webmaker.org/>

build a website for a company called

## "**CLOUD FARM"**

using 1 image, text and web design principles

**difference** isolation contrast whitespace proportion asymmetry

repetition proximity pattern continuance alignment symmetry